# СХІДНОУКРАЇНСЬКИЙ НАЦІОНАЛЬНИЙ УНІВЕРСИТЕТ імені ВОЛОДИМИРА ДАЛЯ

Факультет інженерії

Кафедра машинознавства та обладнання промислових підприємств

## ПОЯСНЮВАЛЬНА ЗАПИСКА до дипломної роботи

освітньо-кваліфікаційного рівня *бакалавр*

спеціальності *131 Прикладна механіка*

## на тему **«Розробка технології виготовлення деталей типу маточина з річною програмою 8 тис. шт.»**

Виконав: студент групи ТМ – 16д

Перков Є.С. \_\_\_\_\_\_\_\_\_\_\_\_\_\_\_\_\_ (прізвище, та ініціали) (підпис)

Керівник Шевченко О.В. (прізвище та ініціали) (підпис)

Завідувач кафедри Созонтов В.Г. (прізвище та ініціали) (підпис)

Рецензент Шабрацький С.В. (прізвище та ініціали) (підпис)

Сєвєродонецьк – 2020

#### **РЕФЕРАТ**

Бакалаврська робота за темою «Розробка технології виготовлення деталей типу маточина з річною програмою 8 тис. шт.»: 72 с., 8 табл., 5 рис., 14 джерел.

МАТОЧИНА, ТЕХНОЛОГІЧНИЙ ПРОЦЕС, ТЕХНОЛОГІЧНІСТЬ КОНСТРУКЦІЇ, ТЕХНОЛОГІЧНІ БАЗИ, ЗАГОТОВКА, ДЕТАЛЬ, ПРИПУСК, РЕЖИМИ РІЗАННЯ, РІЖУЧИЙ ІНСТРУМЕНТ, ПРИСТОСУВАННЯ, ВЕРСТАТ.

Об'єкт дослідження – процес механічної обробки деталей шахтних редукторів з річною програмою 8 тис. шт.

Метою дипломної роботи є закріплення набутих навичок по розробці маршрутного технологічного процесу виготовлення деталей.

Методи дослідження – теоретичний, графічний та розрахунковий із застосуванням ЕОМ.

У технологічному розділі роботи виконано аналіз технологічності деталі, проведено обґрунтування методу отримання заготовки, розраховані міжопераційні припуски і проведений розрахунок режимів різання.

У конструкторському розділі дипломної роботи спроектоване і розраховане спеціальне верстатне пристосування для встановлення і закріплення деталі і спеціальне контрольно-вимірювальне пристосування.

В організаційному розділі виконано технічне нормування верстатних операцій, а також представлені основні вимоги до організації робочого місця верстатника.

У розділі охорони праці розглядаються питання щодо охорони праці верстатника до, під час та після виконання механічної обробки деталей шахтних редукторів з використанням металообробних верстатів на підприємстві.

# **ЗМІСТ**

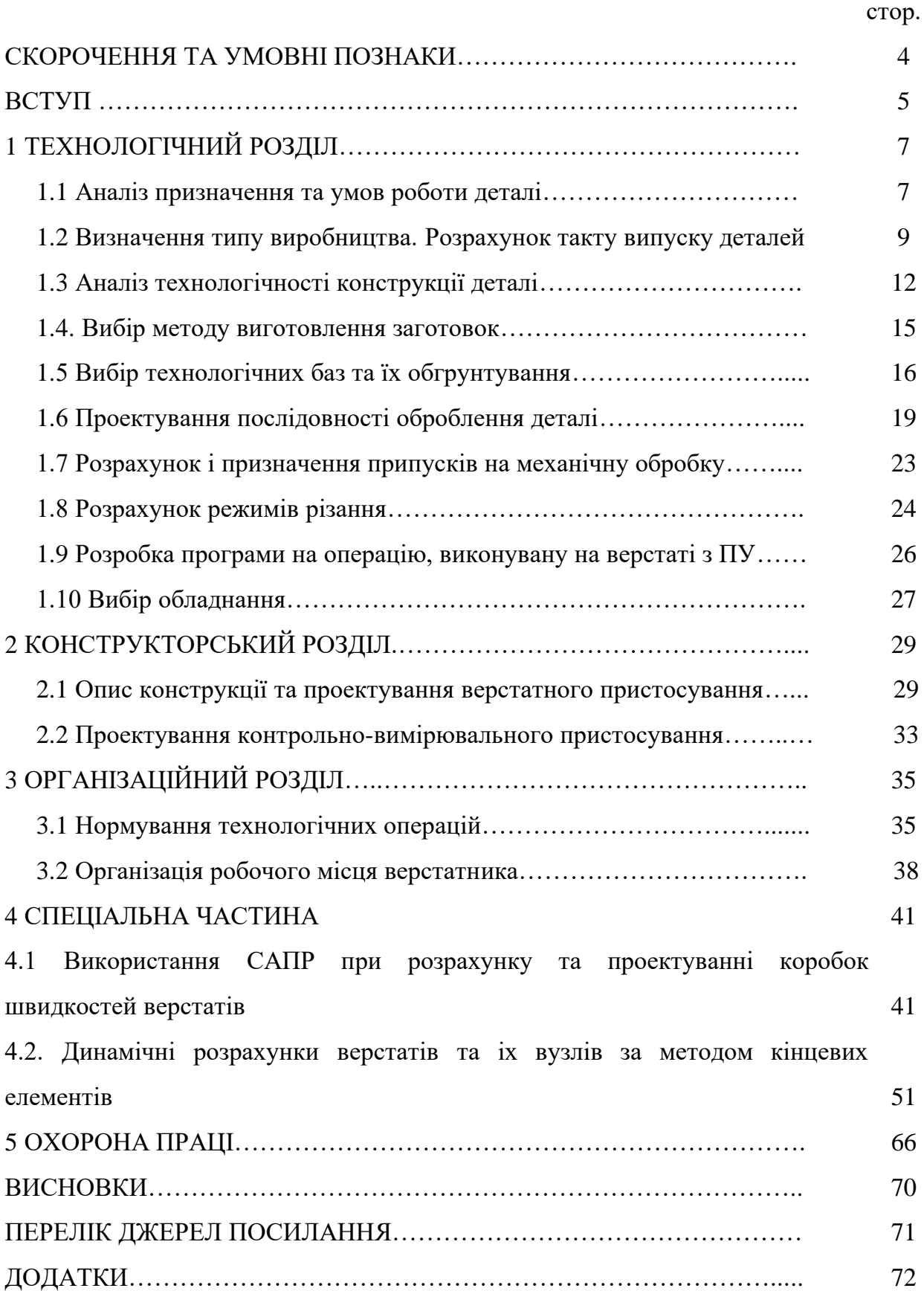

## **СКОРОЧЕННЯ ТА УМОВНІ ПОЗНАКИ**

- НВ твердість за Бринелем
- HV твердість за Вікерсом
- HRC твердість за Роквелом
- *k* постійна Больцмана, Дж/К
- $J_h$  інтенсивність зносу, мм $^3\!/\rm km$
- р щільність інструментального матеріалу, кг/м<sup>3</sup>
- *σ*<sup>т</sup> межа плинності інструментального матеріалу, МПа
- *T* температура, K
- *<sup>s</sup>* напруга плинності, МПа
- *σ<sup>b</sup>* границя міцності, МПа
- *σ<sup>t</sup>* границя текучості, МПа
- *σ0,2* умовна границя текучості, МПа
- *σ-1* границя втоми, МПа
- *ψ* відносне звуження, %
- $\mu$  коефіцієнт Пуасона

#### **ВСТУП**

Розвиток технології обробки йде в напрямку підвищення продуктивності праці і зниження собівартості виготовлення деталей, вузлів і машин.

За рахунок чого це можна зробити?

Перш за все, за рахунок точності виготовлення заготовок. Чим ближче заготовка до форми готової деталі, тим менше припуск на деталі, менше потрібно часу для виготовлення готової деталі, тим менше зарплата робітникам, менші витрати на силову енергію тощо. Скорочується кількість операцій, значить, буде менше кількість верстатів, робочих, інструменту.

Наступний шлях – впровадження нового високопродуктивного обладнання і технологічної оснастки. Нові верстати, новий різальний інструмент дозволяють збільшити режими різання при збереженні точності обробки.

Застосування нових методів обробки так само направлено на підвищення продуктивності праці.

Практичному, широкому застосуванню прогресивних типів технологічних процесів, оснащення та обладнання, засобів механізації та автоматизації, сприяє єдина система технологічної підготовки виробництва (ЄСТПП), що забезпечує для всіх підприємств і організацій системний підхід оптимізації вибору методів і засобів технологічної підготовки виробництва.

Для обробки однієї і тієї ж деталі можуть бути застосовані різні варіанти технологічного процесу, рівноцінні з точки зору технологічних вимог до виробу, але мають значні коливання за економічними показниками. Істотний вплив на побудову технологічного процесу надає тип виробництва. Так в масовому і великосерійному виробництві технологічний процес будується на принципі диференціації або концентрації операцій за можливості повної автоматизації.

При використанні принципу диференціації технологічний процес розчленовується на елементарні операції з приблизно однаковим часом їх виконання, рівним такту або кратним йому; на кожному верстаті виконуються певні операції, переважно одноперехідні.

При використанні принципу концентрації технологічний процес розуміється об'єднання операцій, які в цьому випадку виконуються на багатошпиндельних автоматах, напівавтоматах, агрегатних, багатопозиційних, багаторізцевих верстатах, що виконують одночасно кілька операцій при малій витраті основного (технологічного) часу.

# **1 ТЕХНОЛОГІЧНИЙ РОЗДІЛ**

## **1.1 Аналіз призначення та умов роботи деталі**

## **1.1.1 Загальна характеристика деталі**

Деталь «Маточина» відноситься до класу фланців. Вона належить до деталей шахтних редукторів і призначена для установки зубчастих коліс на вісях редуктора.

Маточина встановлюється на підшипниках на піввісях редуктора.

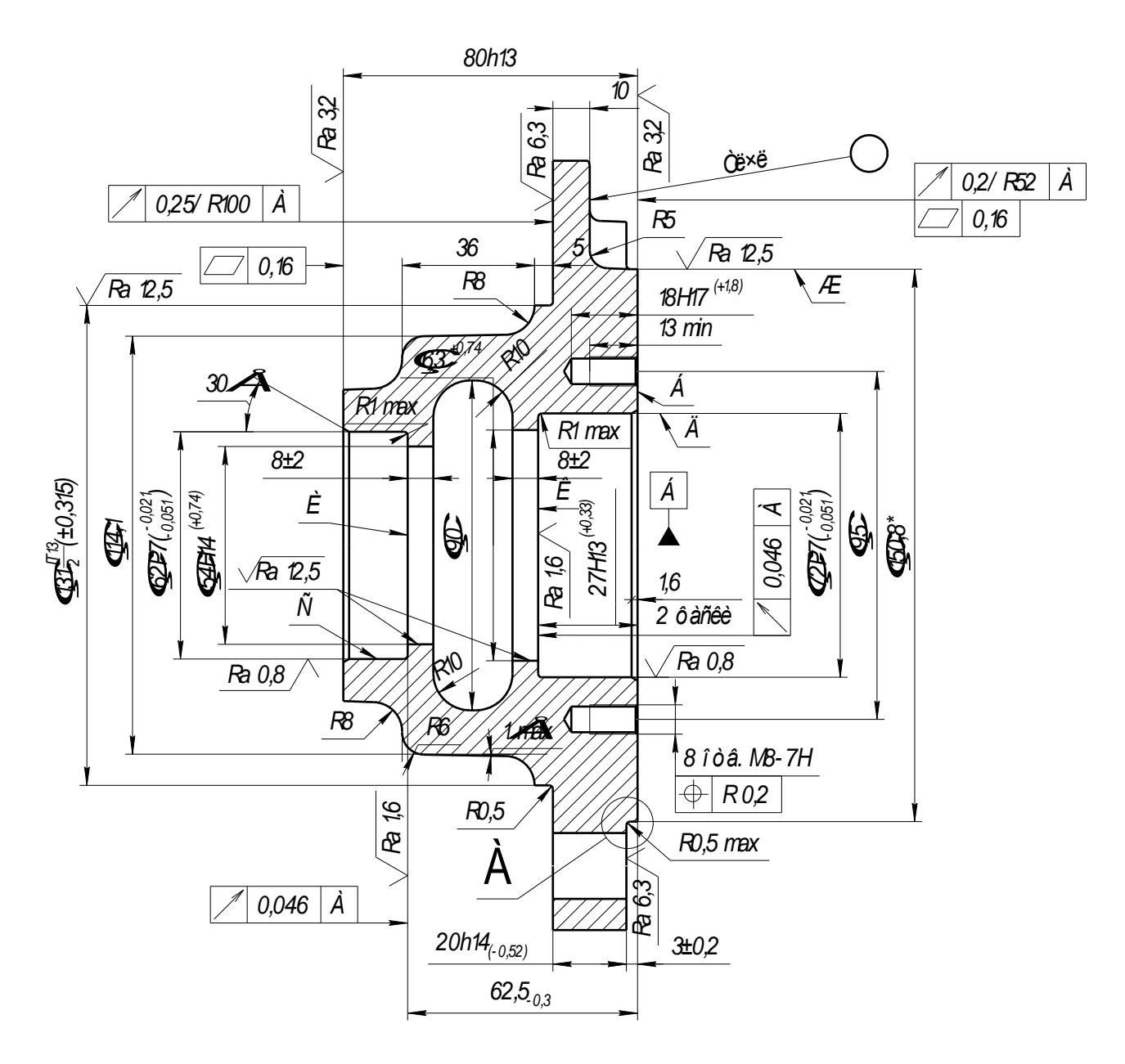

Рисунок 1.1 – Кресленик деталі «Маточина». Фронтальний розріз

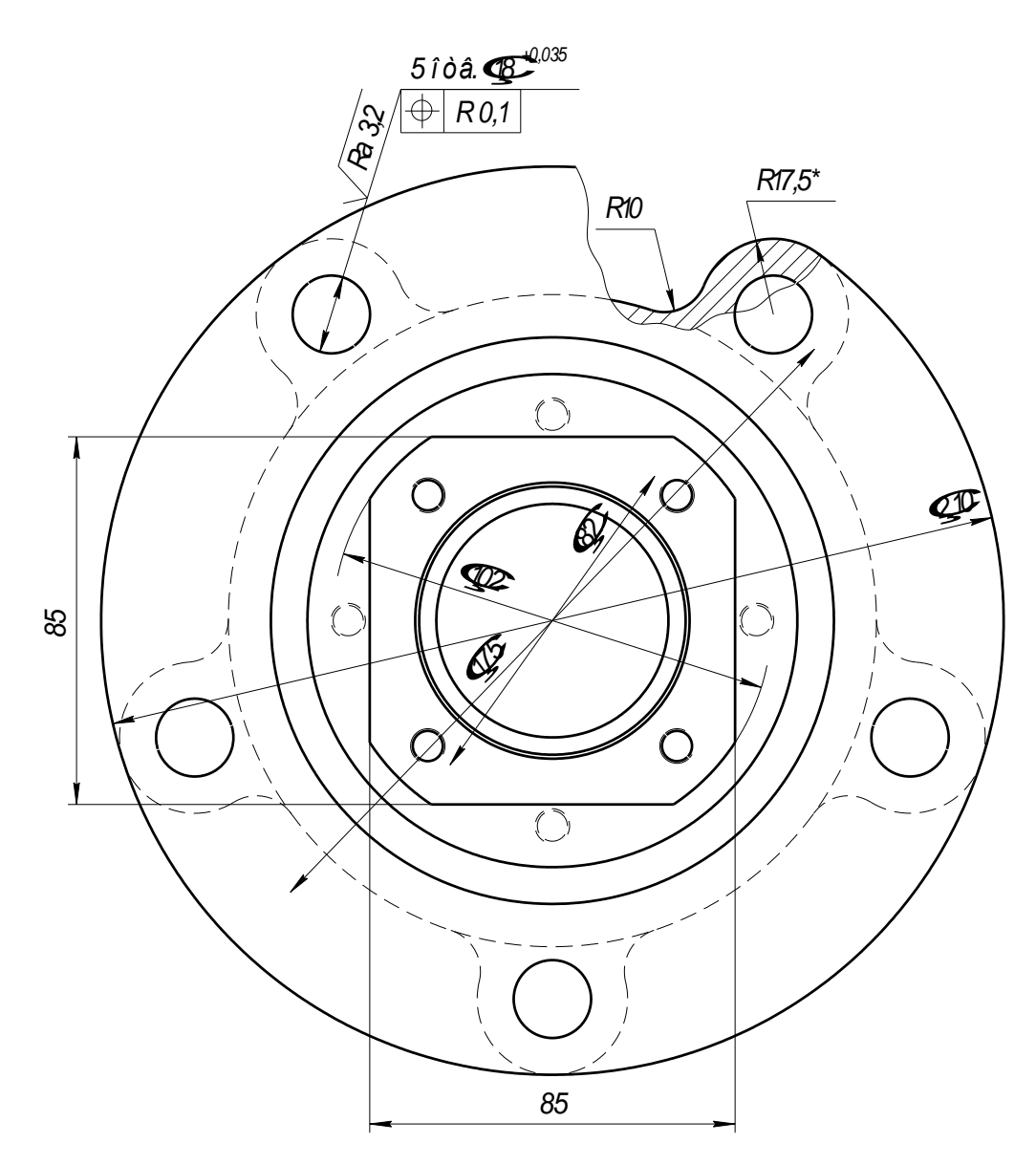

Рисунок 1.2 – Вигляд збоку деталі «Маточина»

Основними поверхнями деталі є внутрішні отвори під підшипники, торець "А" маточини до якого прилягає колесо, отвір для кріплення маточини з диском колеса і маточини для установки кришок.

Маточина встановлюється на піввісь на 2-х підшипниках по внутрішнім циліндричним поверхням Ø62 Р7 і Ø72 Р7. Лиска на різі служить для установки шайби з некруглим отвором для виключення самовідгвинчування маточини під час обертальних рухів. На зовнішній циліндричній поверхні піввісі Ø38-0,1 встановлюється ущільнення, що перешкоджає попаданню пилу і бруду в підшипники маточини.

### **1.1.2 Технічні умови на деталь**

1. Твердість 163...229 HB.

2. Незазначені лінійні ухили 1 ... 2°. радіуси 3..5 мм.

3. Точність виливки 11Т-0-0-11См 1,5 ГОСТ 26645-85.

4. На необроблюваних поверхнях допускаються раковини глибиною до 3 мм, найбільшим виміром до 5 мм, в кількості 6 шт.

5. На оброблюваних поверхнях крім С, Д, К, І допускаються раковини глибиною до 3 мм, в кількості не більше 6 шт.

6. Допуск радіального биття поверхонь С і Д відносно один одного 0,08 мм.

7. Допуск мінливості діаметрів С і Д в поперечному і поздовжньому перетинах 0,015 мм.

8. \* Розміри для довідок.

9. \*\* забезпечується інструментом.

10. Покриття: Емаль КМЛ-13 темно сіра ТУ 2312-021-16952278-95. V. У1. Сі-стема покриття 1 ГОСТ 6572-91.

#### **1.1.3 Хімічний склад та механічні властивості матеріалу деталі**

Таблиця 1.1 - Хімічний склад чавуну СЧ15 ГОСТ 1412-85

|             |           | Mn          |           |  |
|-------------|-----------|-------------|-----------|--|
|             |           |             | не більше |  |
| $3,5 - 3,7$ | $2 - 2,4$ | $0,5 - 0,8$ |           |  |

Таблиця 1.2 - Механічні властивості чавуну СЧ15 ГОСТ 1412-85

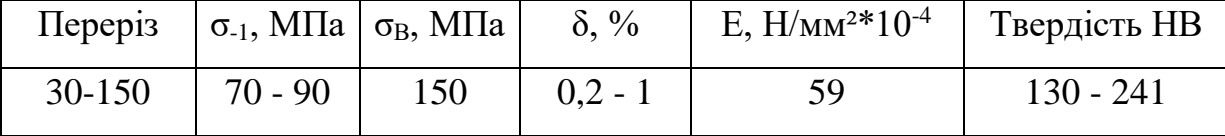

#### **1.2 Визначення типу виробництва. Розрахунок такту випуску деталей**

Вибір типу виробництва істотно впливає на форму організації технологічного процесу (групова або потокова), вибір обладнання (універсальне, спеціалізоване, спеціальну або автоматичні лінії), характер використовуваної оснащення (універсальна або спеціальна).

Існують наступні типи виробництва:

1. Одиничний тип виробництва характеризується широкою номенклатурою випуску і малим річним обсягом випуску, застосовується універсальне обладнання розташоване за груповою ознакою. Застосовується універсальний ріжучий і вимірювальний інструмент. Кваліфікація робітників висока. Трудомісткість і собівартість - високі.

2. Серійний тип виробництва характеризується обмеженою номенклатурою випуску, деталі виготовляються періодично повторюваними партіями. Трудомісткість і собівартість нижча, ніж в одиничному виробництві. Розрізняють дрібносерійне, середньосерійне і великосерійне типи виробництва. Великосерійний тип виробництва характеризується застосуванням спеціалізованого обладнання розташованого на ділянці по ходу технологічного процесу. Застосовується спеціалізований ріжучий і вимірювальний інструмент. Кваліфікація робітників низька. Застосовується принцип не повної взаємозамінності.

3. Масовий тип виробництва характеризується вузькою номенклатурою виробів, що випускаються, великим річним обсягом випуску. Застосовується спеціальне і спеціалізоване обладнання, розставлене на ділянці по ходу технологічного процесу. Кваліфікація робітників низька при наявності висококваліфікованих наладчиків устаткування. Трудомісткість і собівартість виготовлення низька. Використовуються точні індивідуальні заготовки з мінімальними припусками під механічну обробку. Обробка здійснюється на попередньо налагоджених спеціальних верстатах. Точність обробки забезпечується автоматично за рахунок попередньої настройки обладнання, можливе застосування активного контролю. Робочі пристосування нерозбірні спеціальні з механізованим затискачем заготовки. Контрольний і різальний інструмент використовується в основному спеціальний. Застосовується принцип повної взаімозамінності. Одним з показників, що характеризують тип виробництва, є коефіцієнт закріплення операції, який показує, скільки операцій закріплено за одним робочим місцем - це його фізичний зміст.

## **Вихідні дані:**

- річна програма  $N = 8000$  шт.;
- вага деталі 6,1 кг;
- режим роботи 2-х змінний;
- календарний фонд часу обладнання  $\Phi$ д = 3720 час.

| Тип<br>виробництва | Річний обсяг випуску |              |                |  |
|--------------------|----------------------|--------------|----------------|--|
|                    | Важких               | Середніх     | Легких         |  |
|                    | $>$ 30 $\rm{kr}$     | $8 - 30$ KT  | $< 8$ KT       |  |
| Одиничне           | < 5                  | < 10         | ${}< 100$      |  |
| Дрібносерійне      | $5 - 100$            | $10 - 200$   | $100 - 500$    |  |
| Середньосерійне    | $100 - 300$          | $200 - 500$  | $500 - 5000$   |  |
| Великосерійне      | $300 - 1000$         | $500 - 5000$ | $5000 - 50000$ |  |
| Масове             | >1000                | > 5000       | > 50000        |  |

Таблиця 1.3 - Орієнтовне визначення типу виробництва

Орієнтовно по таблиці визначаємо тип виробництва - великосерійне.

Більш точно можна визначити тип виробництва за коефіцієнтом закреплення операцій К<sub>зо.</sub>

при Кзо = 1 - виробництво масове,

 $1 \leq K_{30} \leq 10$  – великосерійне,

 $10 \leq K_{30} \leq 20$  - середньосерійне,

 $20 \le K_{30}$  ≤ 40 - дрібносерійне,

 $40 > K_{30} -$  одиничне виробництво.

Значення Кзо на стадії розробки процесу обчислюють за формулою:

$$
K_{30} = \frac{\sum O}{\sum P},\tag{1.1}
$$

12

де *О* – кількість операцій, що виконуються на ділянці протягом місяця,

*Р* – кількість робочих місць на ділянці.

$$
K_{3O} = \frac{12}{6} = 2.
$$

Коефіцієнт закріплення операцій відповідає великосерійному типу виробництва ( $K_{3.0} \le 1$ ).

Такт випуску деталей визначаєм за формулою:

$$
\tau = \frac{\Phi_{\mathcal{A}} \cdot 60}{N},\tag{1.2}
$$

де  $\Phi_{\mu}$  – річний дійсний фонд часу роботи обладнання,  $\Phi_{\mu}$  = 3720 год.;

N - річна програма випуску.

 $\tau = 3.86$  xB.

#### **1.3 Аналіз технологічності конструкції деталі**

### **1.3.1 Якісний аналіз технологічності деталі**

Конструкція деталі технологічна, якщо вона забезпечує просте і економічне виготовлення деталі з мінімальними витратами і високою продуктивністю. Технологічність деталі оцінюється для конкретних умов виробництва. Існує два види оцінки технологічності конструкції:

• якісний;

• кількісний.

Крім того, технологічність може бути оцінена додатковими технічними показниками:

- коефіцієнтом використання матеріалу;
- коефіцієнтом уніфікації та стандартизації;

- коефіцієнтом точності і шорсткості поверхонь.

При проведенні якісного аналізу технологічності слід проаналізувати можливість обробки даної деталі за умови збереження принципу єдності баз.

Деталь-корпус маточини відноситься до класу фланців. Виготовлена з сірого чавуну СЧ15 ГОСТ 1412-85, оброблюваність матеріалу задовільна. Деталь не проходить термічну обробку, яка може привести до її викривлення і необхідності додаткової обробки після загартування.

Конструктивна форма деталі дозволяє виконувати наступні вимоги по технологічності механічної обробки:

- можливість простого і надійного закріплення деталі на верстаті;

- відсутні отвори розташованих не перпендикулярно до площини входу інструменту;

- форма поверхонь і їх розміри дозволяють проводити обробку на моделях метало-ріжучих верстатів, що випускаються верстатобудівною промисловістю.

Деталь має зовні 6 ступенів, в отворі 5 ступенів. Всередині на ступенях 1, 5 є клас шорсткості Ra 0,8, (місця під підшипники) підлягають розточуванню. Два торця і 5 отворів з шорсткістю Ra 3,2. 8 отворів з різзю, по 4 на кожному торці.

При обробці даної деталі не повинно виникнути труднощів через конструкції деталі.

Після проведення якісного аналізу технологічності деталі робимо висновок, що, конструкція деталі є технологічною.

#### **1.3.2 Кількісний аналіз технологічності деталі**

При проведенні кількісного аналізу технологічності що випускаються верстатобудівної промисловістю що випускаються верстатобудівної промисловістю деталі визначаємо наступні коефіцієнти:

1. Коефіцієнт рівня технологічності по шорсткості

Коефіцієнт шорсткості *Кшо* визначається згідно ГОСТ 14202-73, і приймається в межах від 0 до 1:

$$
K_{\text{LIO}} = \frac{1}{E_{\text{CP}}},\tag{1.3}
$$

де *Бср* – середній клас шорсткості обробки даної деталі.

$$
E_{CP} = \frac{1n_1 + 2n_2 + 3n_3 + \dots + 14n_{14}}{n_1 + n_2 + n_3 + \dots + n_{14}},
$$
\n(1.4)

де 1, 2, …, 14 - клас шорсткості обробки;

 $n_1, n_2, ..., n_{14}$  - кількість поверхонь даного класу шорсткості.

$$
E_{CP} = \frac{2 \cdot 20 + 4 \cdot 5 + 5 \cdot 10 + 6 \cdot 7 + 7 \cdot 2 + 8 \cdot 2}{20 + 5 + 10 + 7 + 2 + 2} = 3,96.
$$
  

$$
K_{LIO} = \frac{1}{3,96} = 0,253.
$$

- Якщо *КШО* < 0,16 - то деталь вважається трудомісткою у виготовленні;

- якщо *КШО* > 0,16 - то деталь нормальної трудомісткості.

Оскільки розрахунковий *КШО* = 0,253, то деталь вважається нормальної трудомісткості у виготовленні.

2. Рівень технологічності по точності обробки деталі

Коефіцієнт точності *КТО* є відносно частим показником технологічності конструкції і визначається по ГОСТ 14202-73. Розрахункова формула:

$$
K_{TO} = 1 - \frac{1}{A_{CP}},\tag{1.5}
$$

де *АСР* – середній квалітет точності обробки деталі:

$$
A_{CP} = \frac{6n_6 + 7n_7 + 8n_8 + \dots + 17n_{17}}{n_6 + n_7 + n_8 + \dots + n_{17}},
$$
 (1.6)

де 6, 7, …, 17 – квалітети точності виготовлення;

 $n_6, n_7, \ldots, n_{17} - \text{kinkic}$ ть розмірів даного квалітету.

$$
A_{CP} = \frac{17 \cdot 48 + 15 \cdot 1 + 14 \cdot 3 + 13 \cdot 3 + 8 \cdot 5 + 7 \cdot 2}{48 + 1 + 3 + 3 + 5 + 2} = 15,09.
$$
  
\n
$$
K_{TO} = 1 - \frac{1}{15,09} = 0,933.
$$

- Якщо *КТО* менше 0,85, то деталь вважається дуже точною;

- Якщо *КТО* більше 0,85, то деталь вважається нормальної точності.

Оскільки розрахунковий *КТО* = 0,933 то деталь вважається нормальної точності.

На підставі якісної і кількісної оцінки технологічності встановлено, що, незважаючи на ряд зауважень, в цілому технологічність деталі задовільна і таким чином кресленик деталі «Маточина переднього колеса» не може бути піддано змінам і перегляду. Для підвищення коефіцієнта використання матеріалу потрібно змінити метод отримання заготовки.

#### **1.4 Вибір методу виготовлення заготовок**

Метод отримання заготовок для деталей машин визначається призначенням і конструкцією деталі, її масою, технічними вимогами, масштабом і серійністю випуску, а також економічністю виготовлення.

Для виготовлення заготовки деталі «Маточина переднього колеса», використовується матеріал – Сірий чавун СЧ15 ГОСТ 1412-85.

На базовому підприємстві заготовку деталі «Маточина переднього колеса» отримують методом лиття в піщані форми. Для даної деталі такий спосіб отримання заготовки є майже єдиним способом отримання заготовки (при обліку річної програми випуску), це пов'язано з наявністю у деталі в отворі ступені більшого діаметру, яка не дозволяє застосовувати більш економічно доцільні методи отримання заготовки, такі як лиття в металеві форми.

Технічні вимоги на заготовку:

1. 163 - 241 HB.

2. Матеріал замінник СЧ18, СЧ20 ГОСТ 1412-85.

3. Точність виливки 11Т-0-0-11См 1,5 мм ГОСТ 26645-85.

4. Незазначені лінійні ухили 1 ... 2°. Радіуси 3..5 мм.

5. На необроблюваних поверхнях допускаються раковини глибиною до 3 мм, найбільшим виміром 5 мм, в кількості 6 шт.

6. На оброблюваних поверхнях допускаються:

а) дефекти, що не перевищують припуск на механічну обробку;

б) залишки затоки по лінії роз'єму висотою і товщиною не більше 2 мм;

в) залишок живильника висотою не більше 2 мм або вилом глибиною не більше 1 мм.

7. На поверхнях, що не обробляються, допускаються залишки пригару в місцях переходів і сполучень, що не видаляються дробеметної відчистки.

8. На оброблюваних поверхнях крім С, Д, К, І допускаються раковини глибиною до 3 мм, найбільшим виміром 3 мм, що не доходять до контурів поверхонь і отворів ближче 3 мм, в кількості не більше 6 шт.

9. На площині "Л" допускається наявність ужимин і скупчення раковин, що виводяться механічною обробкою.

10. Допускається виправлення ливарних дефектів за інструкцією І-7.

11. Покриття – грунтовка ГФ-0119 ГОСТ 23343-79.

12. Маркувати № моделі, № дублера шрифтом h7 ГОСТ 2.304-81 поглибленням.

Визначення коефіцієнта використання матеріалу здійснюється за такою формулою:

$$
K_{BM} = \frac{M_{\overline{A}}}{M_3 \cdot K_3},\tag{1.7}
$$

де *М<sup>Д</sup>* - маса деталі;

*М<sup>З</sup>* - маса заготовки;

*К<sup>З</sup>* - коефіцієнт способу отримання заготовки.

Оскільки форма заготовки є складною, то розрахунок *КВМ* проводиться за спрощеним методом.

Маса деталі вказана на кресленні деталі і дорівнює 6,1 кг.

Маса заготовки визначається шляхом її зважування і дорівнює 7 кг.

Коефіцент способу отримання заготовки для лиття в піщані форми дорівнює 1,05.

$$
K_{BM} = \frac{6,1}{7 \cdot 1,05} = 0.83.
$$

#### **1.5 Вибір технологічних баз і їх обгрунтування**

Вибір схеми базування і закріплення грає вирішальну роль на зменшення похибки обробки деталі. При виборі технологічних баз необхідно дотримуватись наступних правил:

 необроблені поверхні в якості баз можна використовувати тільки на перших операціях;

 в якості технологічних баз слід приймати поверхні достатніх розмірів, що забезпечує більшу точність базування і жорсткість закріплення заготовки в пристосуванні;

 базові поверхні повинні мати більш високий клас точності і найменшу шорсткість;

 слід дотримуватися принципу єдності баз, тобто поєднувати технологічну, вимірювальну і конструкторську бази.

слід дотримуватися принципу сталості баз.

В даному випадку деталь «Маточина переднього колеса» дуже складно базувати так, щоб дотримати принцип єдності баз і сталості баз. Це пов'язано з тим, що у деталі всього один зовнішній діаметр по якому можна базувати її. І ця поверхня сама по собі не досить точна для того, щоб базуватися по ній на 015 і 020 операції, а на агрегатних операціях (010 і 015) для базування потрібні додаткові поверхні так, як необхідно точніше розмістити вуха фланця для правильного розташування отворів Ø18+0,035 на 010 операції, а на операції 015 потрібно правильно розташувати різьбові отвори щодо таких же отворів з іншого боку.

Для того щоб забезпечити необхідну точність обробки запропоновано дотримуватися схем базування деталі (табл. 1.4).

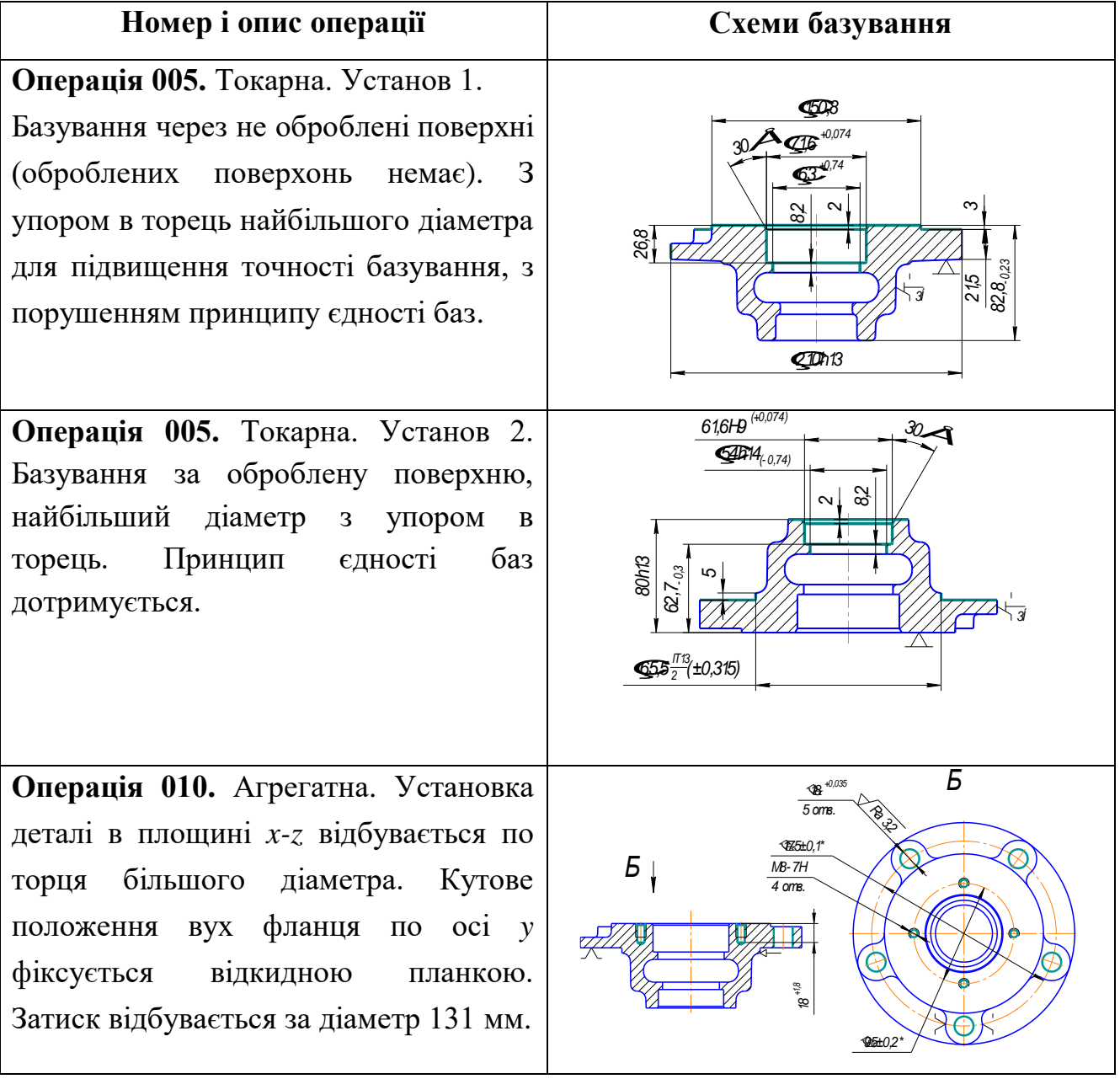

Таблиця 1.4 - Схеми базування деталі

Продовження таблиці 1.4

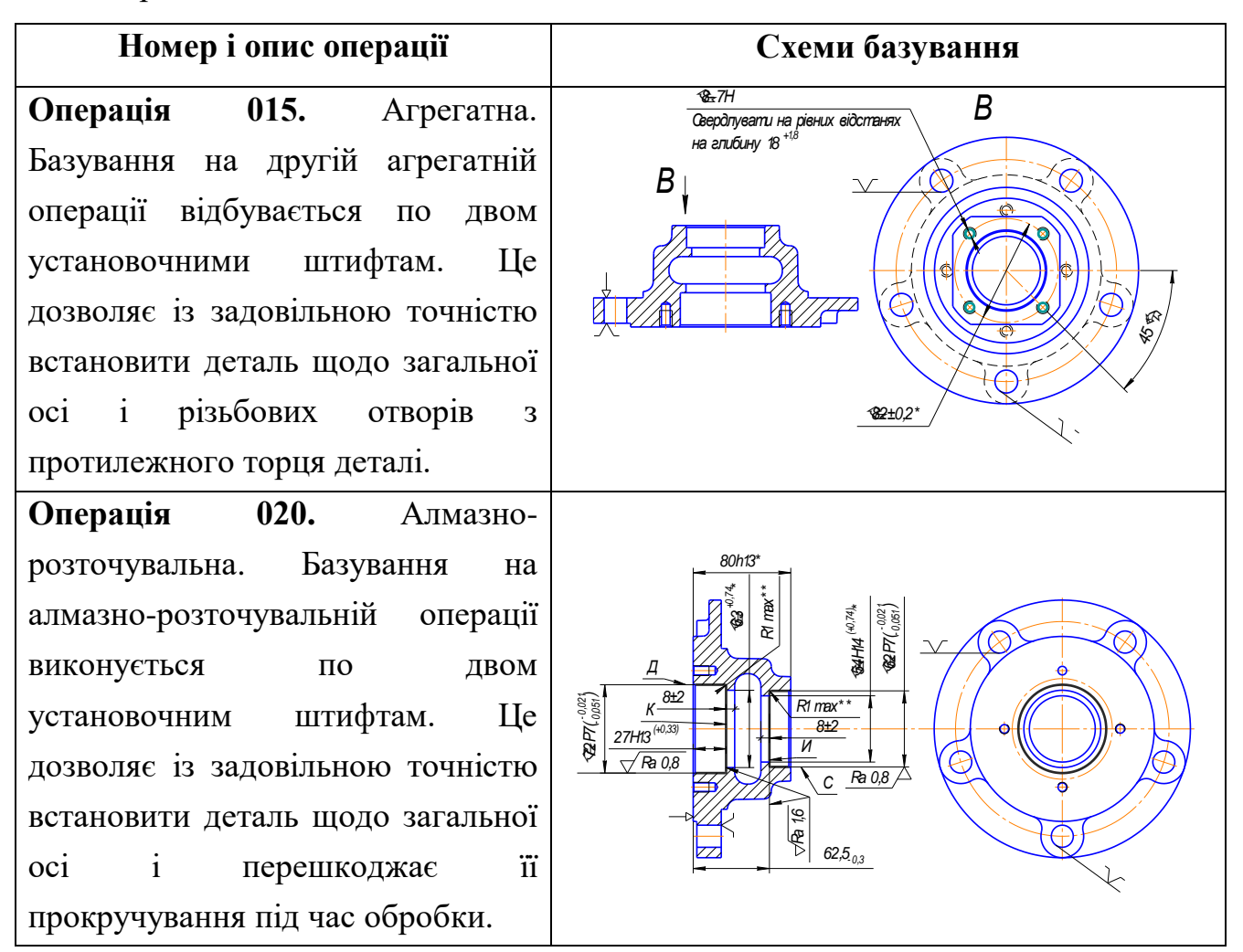

При обробці даної деталі, через невеликого числа великих і точних поверхонь, не може бути альтернативних схем базування або ці схеми базування не здатні забезпечити точність обробки або ж застосування інших схем базування призведе до подовження процесу обробки деталі і економічно недоцільні.

### **1.6 Проектування послідовності оброблення деталі**

При розробці маршрутної технології обробки деталі «Маточина переднього колеса» орієнтуємося на загальні рекомендації для обробки деталі типу фланець в масовому виробництві. У масовому виробництві рекомендується використовувати високопродуктивне спеціальне й спеціалізоване обладнання та багатоінструментальні верстати.

На першій операції виконується обробка базових поверхонь. Це токарна обробка на багатошпиндельному напівавтоматі поверхонь, за якими буде відбуватися базування на наступних операціях. На другій і третій операції виконується обробка п'яти отворів  $\varnothing$  18<sup>+0,035</sup> і вісім отворів з різзю (по чотири на кожному торці). На четвертій операції відбувається остаточне розточування одночасно двох отворів під підшипники. П'ята операція - слюсарна, притуплення гострих кромок надфілем. Шоста операція - промивання і сушіння ОСМ-1. Сьома - контрольна.

Технологічне завдання: забезпечення шорсткості поверхонь С і Д Ra 0,8, шорсткості поверхонь І і К Ra 1,6, забезпечення співвісності поверхонь С і Д відносно одна одної 0,08, биття поверхонь І і К щодо А не більше 0,046, биття торця Б не більше 0,2 мм. на R 52 мм., биття торця А не більше 0,2 мм. на R 100 мм., радіальне биття поверхні Ж не більше 0,15 мм., співвісність п'яти отворів Ø18+ 0,035, співвісність восьми отворів М8-7Нм.

| Номер, найменування        | Ескіз обробки               | Обладнання, пристрій та             |  |
|----------------------------|-----------------------------|-------------------------------------|--|
| та зміст операції          |                             | інструмент                          |  |
| 000 Заготовча              |                             |                                     |  |
| 005 Токарна                | 0.508                       | Токарний                            |  |
| Установ 1                  | RO5 max**<br>$$706^{+0.19}$ | вісьмишпиндельний                   |  |
| Точити<br>Позиція<br>1.    | $-\sqrt{R263}$              | напівавтоматичний<br>верстат        |  |
| поверхні 1, 2.             | 84.7                        | моделі 1К282;                       |  |
| Підрізати<br>Позиція<br>2. | Ø210h12                     | 396110-<br>патрон                   |  |
| торці 3, 4.                |                             | трикулачковий;                      |  |
| Установ 2                  | \$150.8"                    | 392850 - державка різцева;          |  |
| Точити<br>Позиція          | Ra 3.2                      | 392131 - різець $16 \times 25$ ВК8; |  |
| поверхню 5.                |                             | 392131 - різець $16 \times 25$ ВК2; |  |
| Підрізати<br>2.<br>Позиція | $82.8_{.022}$               | 393121 - скоба 210h12;              |  |
| торець 6.                  |                             | 393110 - пробка 63H14 (+0,74)       |  |

Таблиця 1.5 – Зміст технологічних операцій

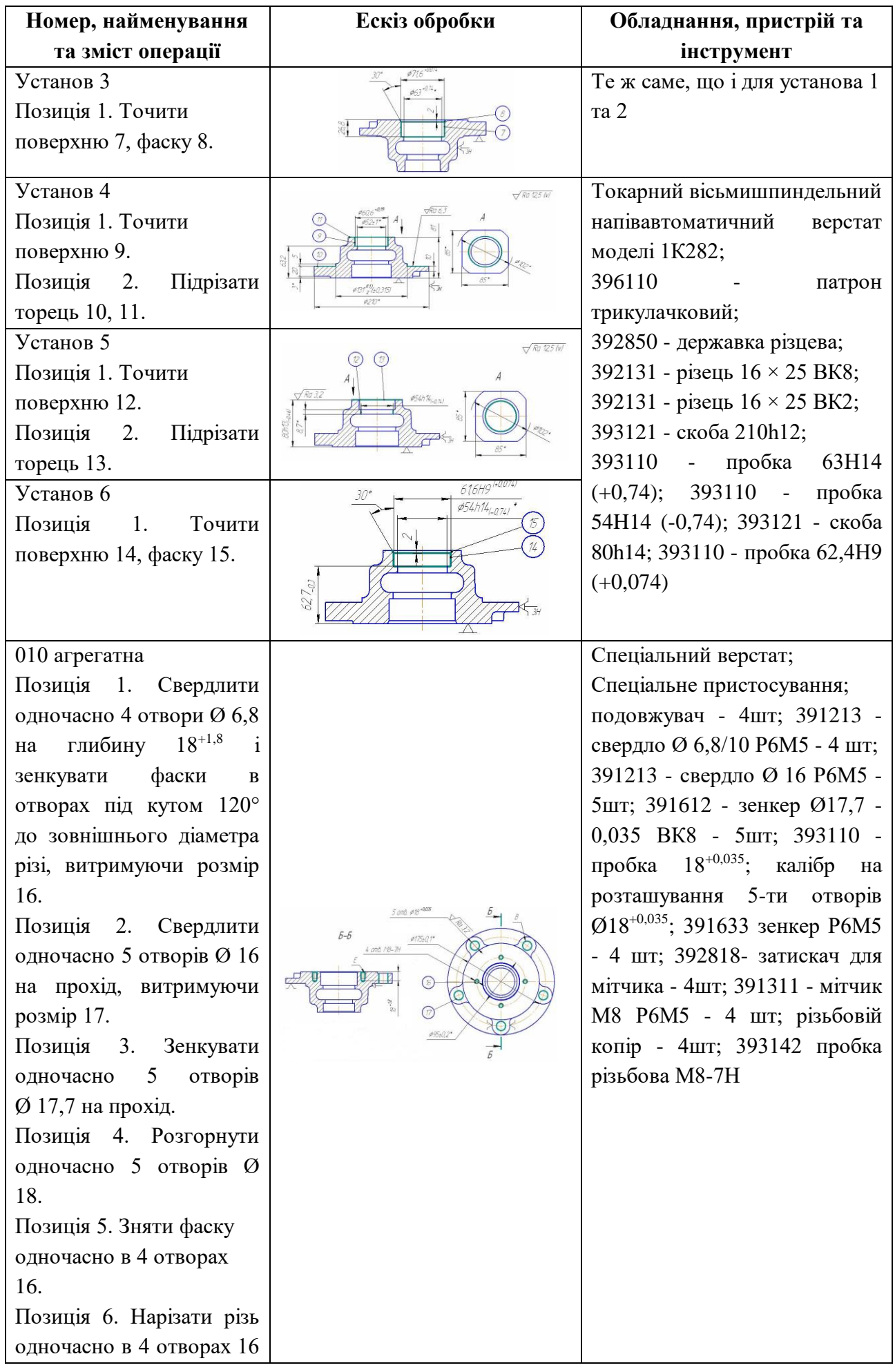

21

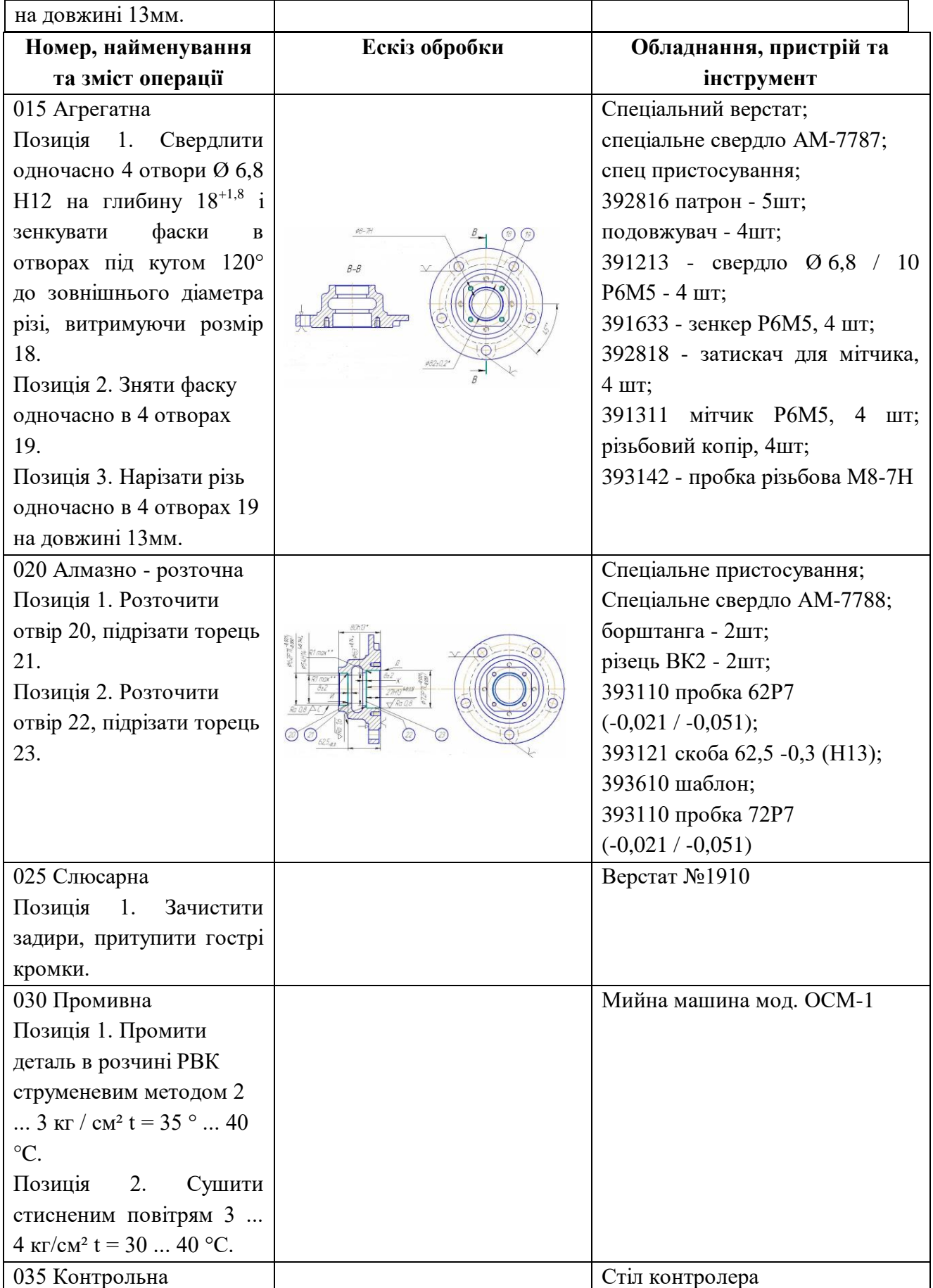

Оскільки в запропонованому маршруті обробки немає жодної операції з ЧПУ, то вводимо в маршрут обробки альтернативну операцію: 005-1 токарна з ЧПУ.

#### **1.7 Розрахунок і призначення припусків на механічну обробку**

Припуск - шар матеріалу, що видаляється з поверхні заготовки з метою досягнення заданих властивостей оброблюваної поверхні деталі. Припуск на обробку поверхонь деталі може бути призначений за відповідними довідковими таблицями або на основі розрахунково-аналітичного методу визначення припусків.

Граничні розміри заготовки визначають на основі розрахунку проміжних припусків по всіх технологічних переходах. Проміжні розрахункові розміри встановлюють в порядку, зворотному ходу технологічного процесу обробки цієї поверхні, тобто від розміру готової деталі до розміру заготовки, шляхом послідовного додавання (для зовнішніх поверхонь) до вихідного розміру готової деталі проміжних припусків або шляхом послідовного вирахування (для внутрішніх поверхонь) від вихідного розміру готової деталі проміжних припусків.

Розрахунок припусків виконуємо згідно методичним вказівкам [11]. Загальні припуски визначають як суму проміжних припусків на обробку. Зводимо всі розрахунки в таблицю 1.6.

|                                                                       | Розрахункові величини |                     |                 |                           |             |
|-----------------------------------------------------------------------|-----------------------|---------------------|-----------------|---------------------------|-------------|
| Найменування<br>операції                                              | Припуск               | Отриманий<br>розмір | Допуск          | Запис<br>розміра          | Джерело     |
|                                                                       | 2                     | 3                   | 4               |                           |             |
| <u>1. Ступень Ø131 (УТ13/2)</u><br>а) чорнове точіння<br>б) заготовка | 2,5                   | 131<br>133,5        | YT13<br>$\pm 1$ | 131 VT13<br>$133,5 \pm 1$ | T.1<br>T.15 |
| 2. Ступень Ø210<br>а) чорнове точіння<br>б) заготовка                 | 2,8                   | 210<br>212,8        | $\pm 1,2$       | 210<br>$212,8 \pm 1,2$    | T.1<br>T.15 |

Таблиця 1.6 - Припуски на механічну обробку та міжопераційні розміри

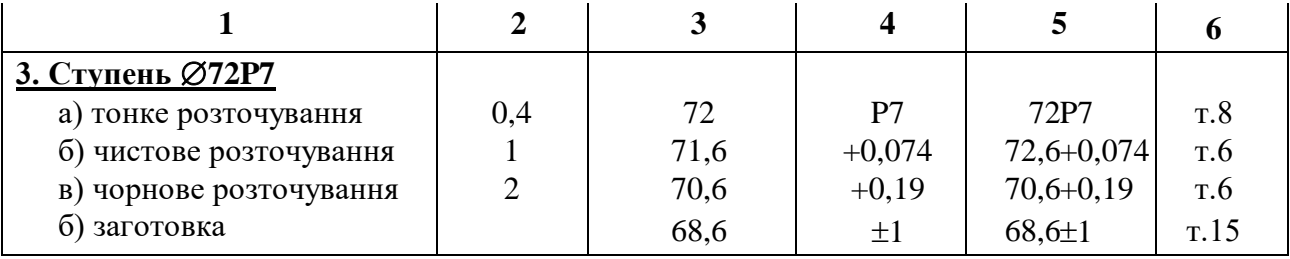

### Продовження табл. 1.6

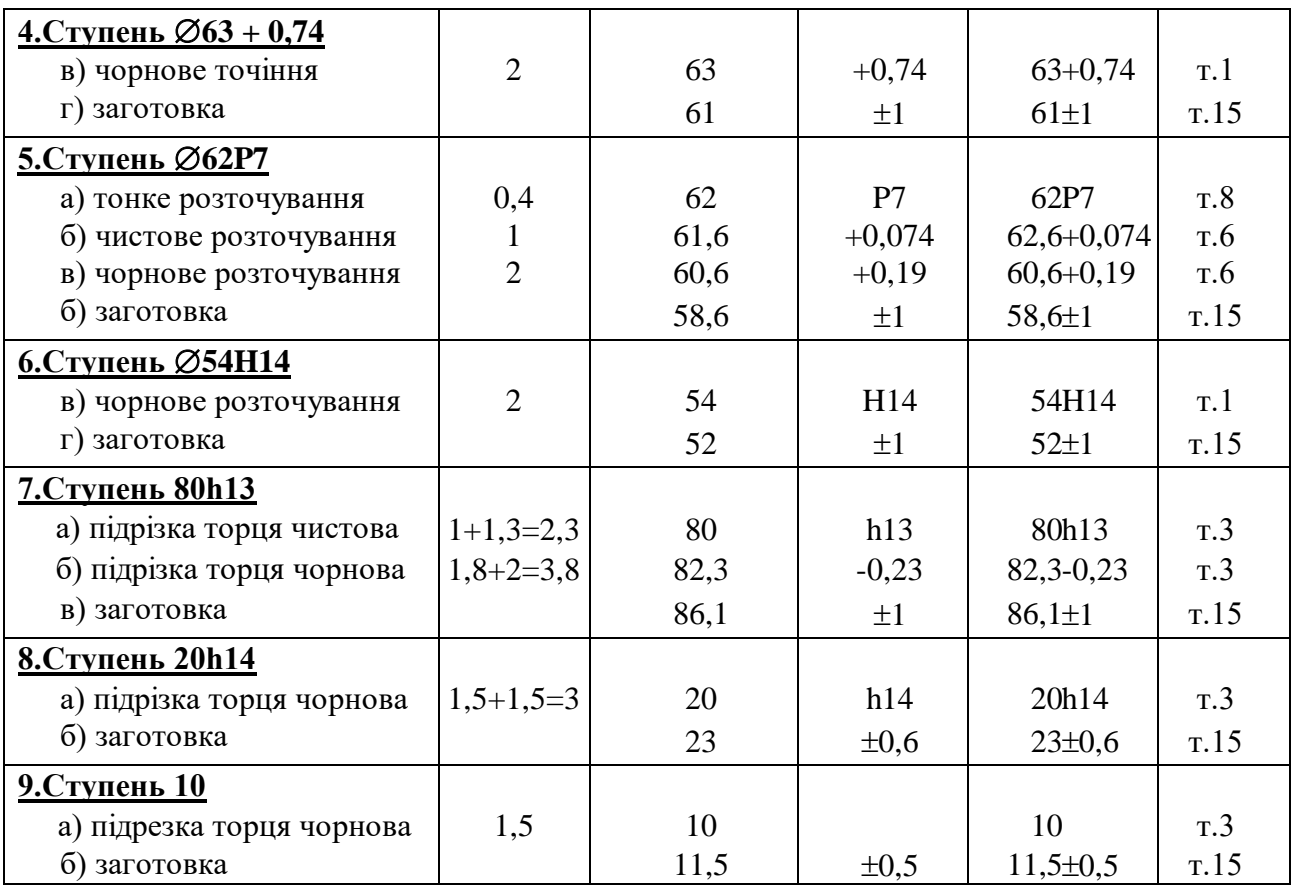

#### **1.8 Розрахунок режимів різання**

Режими різання металів визначаються наступними основними параметрами: глибиною різання, подачею і швидкістю різання. Вихідними даними для виборів режимів різання є: дані про деталь, що виготовляється, і її заготовки, дані про застосовуваний інструмент і обладнання. При багатоінструментальній обробці розрахунок режимів різання проводиться по інструменту, що лімітується.

Обраний режим різання, скоригований за паспортними даними верстата, перевіряється по потужності електродвигуна. Потужність, потрібна на різання, повинна бути менше ефективної потужності верстата.

Розрахунок режимів різання на операцію 005 Токарна.

При розрахунку швидкості різання використовуємо [10]. Вибір швидкості різання відбувається в залежність від глибини різання і подачі. Коригування швидкості різання відбувається в залежності від стану поверхні (з коркою або без корки) і матеріалу ріжучого інструменту (ВК2, ВК8).

Знаючи швидкість різання і діаметр обробки, обчислюємо кількість обертів шпинделя:

$$
n = \frac{1000 \cdot V}{\pi \cdot D},\tag{1.8}
$$

де V - розрахована швидкість різання;

D - діаметр обробки.

Отриману кількість обертів звіряємо з обертами в паспорті верстата. При необхідності зменшуємо в меншу сторону (допускається збільшення числа обертів шпинделя не більше 5%). Знаючи точну кількість обертів шпинделя, уточнюємо швидкість різання:

$$
V = \frac{\pi \cdot D \cdot n}{1000} \,. \tag{1.9}
$$

Розрахунок машинного часу:

$$
T_o = \frac{L}{n \cdot S},\tag{1.10}
$$

де L - довжина робочого ходу;

S – подача.

Лімітуючий перехід за часом: обробка - розточування центрального отвору на позиції III:

Різальний інструмент- різець 16×25 ВК8

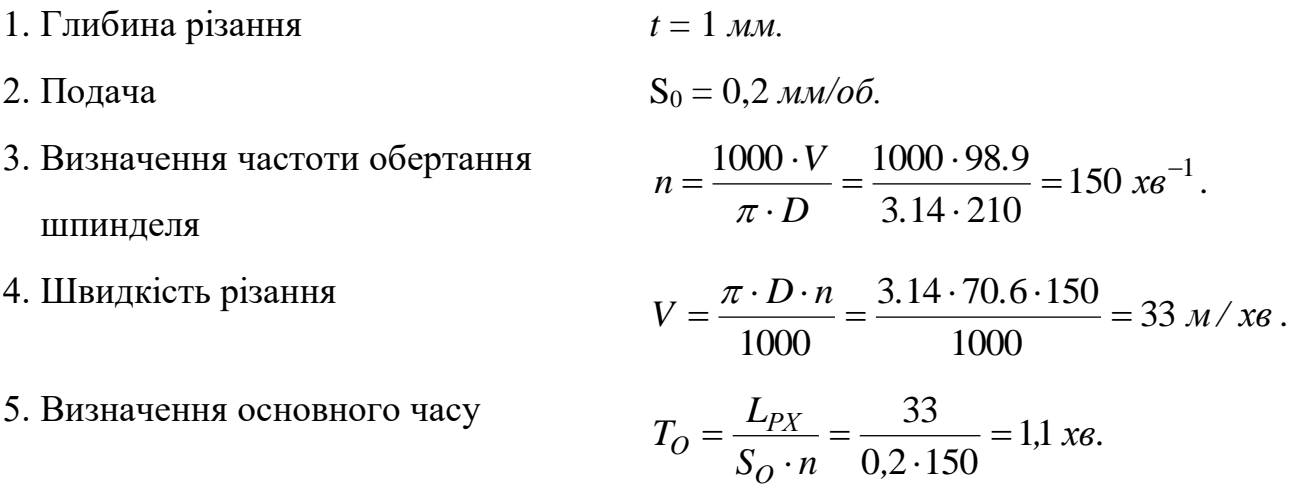

Призначення режимів різання на операцію 020 Алмазно-розточувальна: Верстат алмазно-розточний ОС-4555.

Ріжучій інструмент - різець ВК2.

1. Глибина різання *t* = 0,2 *мм.* 2. Подача  $S_0 = 0.05$  *мм/об.* 3. Швидкість різання V = 116,4 *м/хв.* 4. Визначення частоти обертання шпинделя 525  $x e^{-1}$ 3.14 · 72  $\frac{1000 \cdot V}{\pi \cdot D} = \frac{1000 \cdot 116,4}{3.14 \cdot 72} = 525 x \cdot 8^{-1}$  $\frac{0.66 \times 1000}{0.5} = \frac{1000 \times 1000}{0.5}$  $=\frac{1000 \cdot v}{2000 \cdot 110.4}$  = 525 xe *. , D V n* π . 5. Визначення основного часу  $\frac{1}{s}$   $\frac{1}{s}$   $\frac{1}{s}$  =  $\frac{1}{0.05 \cdot 525}$  = 1,16 xe. *L T O*  $\gamma_O = \frac{L_{PX}}{S_O \cdot n} = \frac{30}{0.05 \cdot 525} = 1.16$  $\frac{30}{5 \cdot 525}$  =  $\frac{1}{\cdot n} =$  $=$ 

## **1.9 Розробка програми на операцію, що виконується на верстаті з ПУ**

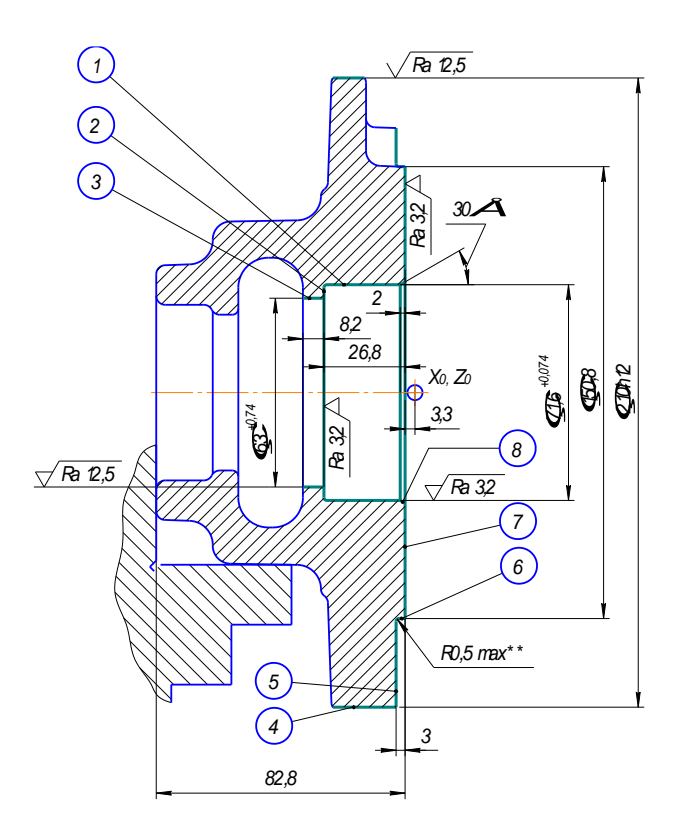

Рисунок 1.2 - Робочий ескіз для обробки деталі на верстаті з ЧПК

Програма обробки деталі на верстаті з ЧПУ наведена у додатку.

## **1.10 Вибір обладнання**

Вибір обладнання визначається можливістю забезпечити визначене формоутворення, виконання технічних вимог, що пред'являються до деталі щодо точності форм, розташування і шорсткості поверхонь. В рамках певного типу обладнання вибір проводиться по головному параметру, найбільшою мірою виявляються його функціональне значення і технічні можливості. Додатково при виборі обладнання враховуються такі чинники:

- відповідність продуктивності верстата обсягом і типом виробництва;
- можливість використання верстата по потужності;
- мінімальна верстатомісткість і собівартість обробки;
- реальна можливість придбання верстата.

З огляду на масовий тип виробництва і те, що деталь, яка обробляється, відноситься до класу фланців, вибираємо відповідні спеціалізовані верстати напівавтомати для обробки валів.

Підготовка технологічних баз - токарна обробка на токарному 8 шпиндельному напівавтоматі. Шість переходів виконуються за два установа, що дозволяє отримувати високу геометричну точність розташування поверхонь одна щодо одної.

Обробку тринадцяти отворів із заданою точністю і продуктивністю можна зробити тільки на агрегатних верстатах.

Остаточну обробку отворів під підшипники (поверхні С, Д, І і К) можна зробити шліфуванням або розточування. До цих верстатів пред'явлена вимога, радіальне биття поверхонь С і Д не більше 0,08, для виконання цієї вимоги найпростіше зробити одночасну обробку обох отворів, яку неможливо виконати шліфуванням. Для обробки отворів вибираємо алмазно-розточний верстат.

Для видалення задирів і гострих кромок не можна застосувати електрохімічнозачисний верстат, так як матеріал деталі - чавун. Видалення задирів проводиться напилком на верстаті.

Деталь оброблена і перед тим, як потрапити на стіл контролера, повинна пройти промивку. У масовому виробництві деталь (якщо вона не виходить за межі габаритів, дозволяє її конструкція і до неї не пред'явлені особливі вимоги) промивається в ОСМ-1.

Контроль проводиться на столі контролера.

| Номер<br>операції | Найменування<br>операції | Модель<br>обладнання | <b>Рівень</b><br>автоматизації | <b>Габаритні</b><br>розміри |
|-------------------|--------------------------|----------------------|--------------------------------|-----------------------------|
| 005               | Токарна                  | 1K282                | напівавтомат                   | 3000×2250                   |
| 010               | Агрегатна                | Спеціальний          | напівавтомат                   | 3525×2975                   |
| 015               | Агрегатна                | Спеціальний          | напівавтомат                   | 3500×2500                   |
| 020               | Алмазно<br>розточна      | OC-4555              | напівавтомат                   | 2000×1500                   |
| 025               | Слюсарна                 | Верстат              |                                | 1500×1000                   |
| 030               | Промивна                 | $OCM-1$              | напівавтомат                   | 2500×1000                   |

Таблиця 1.7 - Характеристика обладнання

Коефіцієнт застосування верстатів напівавтоматів *Кпа* дорівнює:

$$
K_{na} = \frac{C_{na}}{C_{o6u}} = \frac{5}{6} = 0.83, \tag{1.11}
$$

де Спа - кількість верстатів напівавтоматів;

Собщ - загальна кількість верстатів.

# **2 КОНСТРУКТОРСЬКИЙ РОЗДІЛ**

#### **2.1 Опис конструкції та проектування верстатного пристосування**

Пристосування призначено для розточування одночасно двох отворів під підшипники  $\emptyset$ 62Р7 і  $\emptyset$ 72Р7 (рис. 2.1).

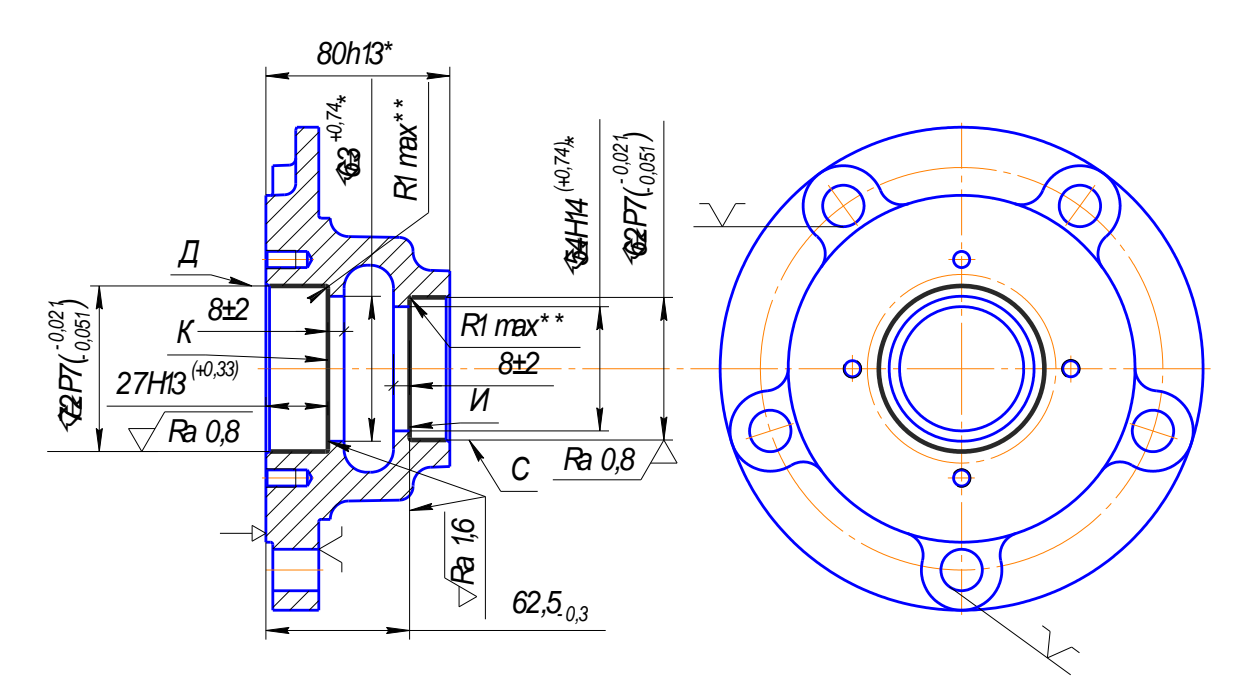

Рисунок 2.1 – Операційний ескіз

Проектоване пристосування відноситься до спеціальних. Воно має постійні установчі бази і затискні елементи.

Його конструкція являє собою: корпус 2 (литий) з профілем у вигляді швелера, в його основі є 4 отвори для кріплення до столу верстата. У середній частині корпусу є великий отвір, в якому чотирма гвинтами - 15 закріплена установча втулка 3. В настановній втулці стоять два настановних штифта 4. Вище розташована колодка 13 яка кріпиться на чотирьох гвинтах 14. Точність розташування щодо корпусу забезпечують два штифта 21. До верхньої частини корпусу через прокладку 9 кріпиться чотирма болтами 17, пневмоциліндр в зборі 1. Його шток з'єднаний з вилкою 10 (виконує роль плеча), за допомогою вісі 20. Для позбавлення вісі можливості вільно переміщатися в ній є отвір, куди вставляється шплінт 19. Для продовження терміну експлуатації вісі і шплінта між шплінтом і вилкою встановлено шайбу 18. Для того, щоб вилка могла виконувати роль плеча, їй потрібна точка опори, роль якої виконує серга 8. Серга з'єднує вилку і колодку осями, аналогічними двадцятій. Вилка з'єднана з важелем 6 за допомогою спеціального штифта 7, який перешкоджаючи переміщенню важеля по осі *y* дозволяє йому повертатися вздовж тієї ж осі на кілька градусів.

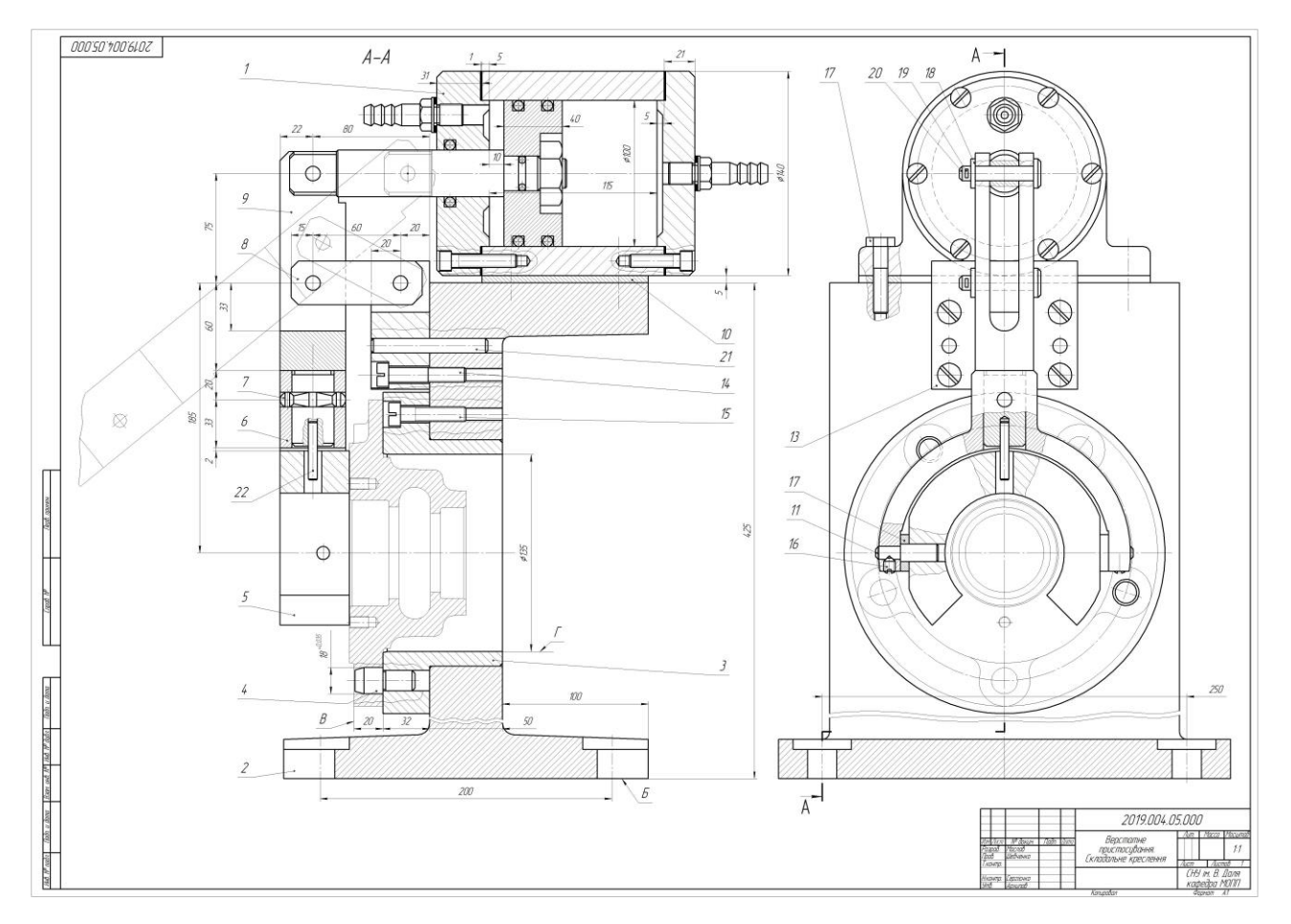

Рисунок 2.2 – Кресленик пристосування, яке призначене для розточення одночасно двох отворів під підшипники 62Р7 і 72Р7

У робочому положенні деталь притискається качалкою 5, що кріпиться до важеля за допомогою двох вісей 11. Для гарного закріплення деталі качалка гойдається, її хитання забезпечується зазором між качалкою і важелем. Сталість цього зазору забезпечується шайбою 17, яка стоїть на осі між важелем і гойдалкою. Щоб вісь 11 зберігала своє становище і не вискакувала, вона закріплена гвинтом 16. Качалка не повинна обертатися вільно, інакше це може привести до її неправильного розташуванню і тоді це може привести до поломки ріжучого інструменту або пристосування. Вільне обертання качалки обмежується штифтом 22, який дозволяє їй обертатися тільки на кілька градусів, необхідних для гарного закріплення деталі.

#### **Робота пристосування**

Деталь встановлюється на установчі штифти і упирається торцем більшого діаметра в установчу втулку, що стоїть в корпусі пристосування. Робочий затскач деталі (що включається важелем, на кресленику не показаний), в праву частину пневмоциліндра надходить стиснене повітря, поршень зі штоком перемішається вліво. Вилка поєднана зі штоком не може вільно переміщатися, так як їй заважає серга, яка з'єднана з корпусом через колодку і інші сполучні деталі. Вилка нахиляється на деякий кут. Разом з нею нахиляються на деякий кут важіль і качалка. Спільний поворот вилки важеля і качалки відбувається до тих пір, поки качалка не стикається з торцем деталі. Далі рух качалки йде окремо від вилки і важеля, качалка завдяки спеціальному штифту і вісям намагається зайняти максимально праве положення (положення найбільшого дотику поверхонь качалки і деталі), зайнявши це положення вилка, важіль і качалка зупиняються і деталь стає надійно закріпленою.

Зняття деталі відбувається наступним чином. Робочий включає розтискання деталі (важелем, що на кресленику не показаний), в ліву частину пневмоциліндра надходить стиснене повітря, поршень зі штоком переміщується вправо, тягне за собою вилку, вилка важіль і качалка нахиляються на деякий кут. Коли поршень доходить до кінця, вилка, важіль і качалка займають положення достатнє для вільного зняття деталі зі штифтів.

#### **Розрахунок зусиль затиску**

Схему дії сил затиску деталі зображено на рис 2.3. Сили різання розраховуємо за формулами:

$$
P_{Z1} = 10C_p \cdot t^X \cdot S^Y \cdot V^N \cdot R_p \tag{2.1}
$$

$$
P_{Z2} = 10C_P \cdot t^X \cdot S^Y \cdot V^N \cdot R_P; P_{Z1} = 10.92 \cdot 0.2^1 \cdot 0.05^{0.75} \cdot 116^0 \cdot 1 = 19,5 \text{ H}; P_{Z1} = 10.92 \cdot 0.2^1 \cdot 0.05^{0.75} \cdot 85^0 \cdot 1 = 19,5 \text{ H}.
$$
 (2.2)

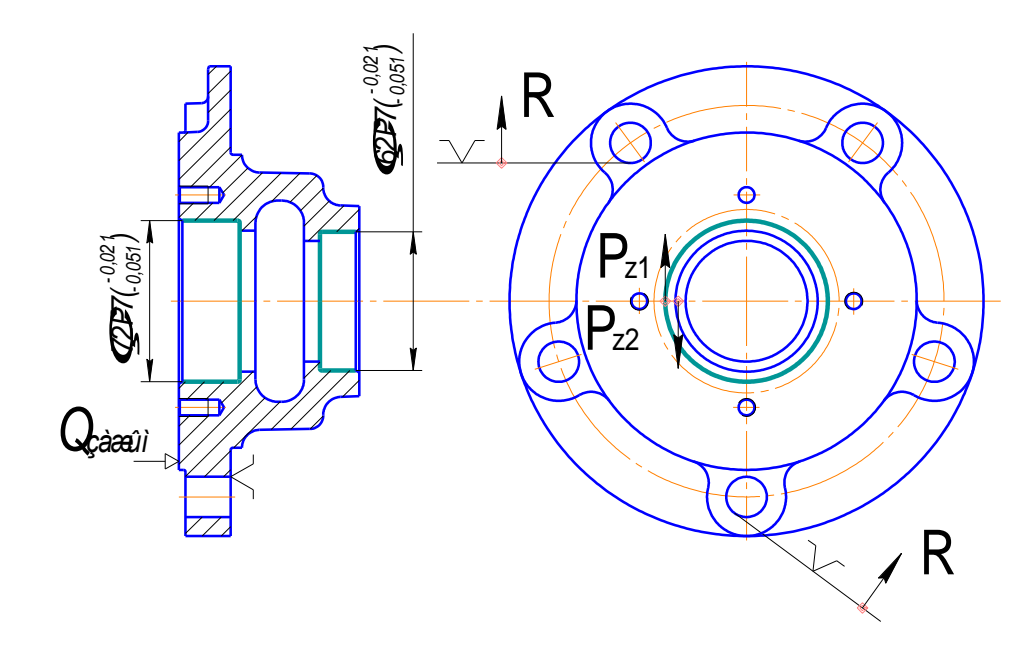

Рисунок 2.3 - Схема дії сил затиску на деталь

Розрахунок моменту різання

$$
M_{PE3} = P_Z \cdot \frac{D}{2} H \cdot MM \,. \tag{2.3}
$$

$$
M_{PE3\ 1} = 19.5 \cdot \frac{72}{2} = 700 \ H \cdot \mu \text{m};
$$

$$
M_{PE3\ 2} = 19.5 \cdot \frac{62}{2} = 600 \ H \cdot MM.
$$

Сила реакцій опор:

$$
R = M_{\text{pe3 1}} - M_{\text{pe3 2}};
$$
 (2.4)

 $R = 700 - 600 = 100$  H.

Різницю в моментах різання сприймають 2 штифта. З цього витікає, що зусилля затиску необхідні тільки для того, щоб запобігти вібрації деталі при обробці і запобігання деталі від випадкового зсуву.

Для затиску деталі приймаємо діаметр пневмоциліндра рівним D=100мм. Визначаємо зусилля на штоку:

$$
P_{\text{IIT}} = \frac{\pi \cdot D \cdot P_{\text{V,I}} \cdot \eta}{4} = \frac{3,14 \cdot 0,01 \cdot 500000 \cdot 0,9}{4} = 3532 \text{ H},\tag{2.5}
$$

де  $P_{\textit{V}\textit{A}}$  – питомий тиск повітря в системі, Па (Н/м<sup>2</sup>).

$$
P_{\text{IIT}} = \frac{3,14 \cdot 0,01 \cdot 500000 \cdot 0,9}{4} = 3532 \text{H}.
$$

Визначаємо зусилля затиску:

$$
Q_{34X} \cdot L_1 = P_{I\perp T} \cdot L_2; \tag{2.6}
$$
\n
$$
Q_{34X} = \frac{P_{I\perp T} \cdot L_2}{L_1} = \frac{3532 \cdot 75}{185} = 1432 \quad H \, .
$$

#### **2.2 Проектування контрольно-вимірювального пристосування**

Спроектоване контрольне пристосування служить для:

- перевірки співвісності отворів С і Д не більше 0,08 мм;
- перевірки биття торців І і К щодо А не більше 0,046 мм;
- перевірки биття торця А не більше 0,2 мм на R 100 мм;
- перевірки биття торця Б не більше 0,2 мм на R 52 мм;
- радіальне биття поверхні Ж не більше 0,15 мм.

Верстатне пристосування являє собою комплект з 2-х пробок і 5-ти калібрів.

Обидві пробки призначені для перевірки співвісності отворів С і Д, і так само в робочому положенні є базою для вимірювань. Калібри потрібні для перевірки биття.

Пробка 1 складається з: пробки, ручки, качалки (довга, що проходить наскрізь в центральний отвір маточини), штифт (зміцнює ручку і скалку в середині пробки).

Пробка 2 складається з: пробки і ручки.

Калібри 3, 4, 7 складаються з: калібру; в ньому кріпляться дві настановні втулки (для установки калібру на ручку пробки), одна з яких упорна (впирається в торець пробки). На зовнішньому діаметрі калібру є вухо, на яке кріпляться кріпильні деталі (стійки, рейки і штанги, які кріпляться між собою штифтами), які дозволяють надійно закріпити індикатор в потрібному положенні.

Калібри 5 і 6 відрізняються по конструкції. Вони мають вухо іншої форми, в яке кріпиться не стійка (як у калібрів 3, 4, 7), а втулка. В парі з іншою втулкою вони є корпусом для щупа (і місцем установки для індикатора). У втулках розташована пружина, що віджимає (віджимає щуп), і інші елементи кріплення. Індикатор торкається щупа, який дозволяє йому дістатися до внутрішньої поверхні К (і І) і проконтролювати її.

## **3 ОРГАНІЗАЦІЙНИЙ РОЗДІЛ**

#### **3.1 Нормування технологічних операцій**

Технічні норми часу в умовах масового виробництва встановлюються розрахунково-аналітичним методом. При серійному виробництві розраховується норма штучного часу  $T_{\text{mT}}$ , додатково підготовчо-заключний час  $T_{\text{m}}$  і штучнокалькуляційний час Тшк.

Норма штучного часу розраховується за такою формулою:

$$
T_{\text{IIT}} = T_o + T_B + T_{\text{rex}} + T_{\text{opr}} + T_{\text{OTA}},\tag{3.1}
$$

або спрощена формула:

$$
T_{\text{IIT}} = 1,1 (T_o + T_B), \tag{3.2}
$$

де Т<sub>о</sub> - основний технологічний час, хв.; витрачається на безпосереднє здійснення технологічного процесу, тобто на зміну форми, розмірів і якості оброблюваної поверхні деталі, основний (технологічний) час для нормованої операції розрахований в розділі «Розрахунок режимів різання».

Т<sup>в</sup> - допоміжний час, хв.; витрачається робітником на дії, що забезпечують виконання основної роботи. При розрахунку норми штучного часу враховується тільки частина допоміжного часу, не перекривається машинним часом.

При визначенні норми допоміжного часу підсумовують такі його елементи (на багатошпиндельних токарному напівавтоматі час на установку і зняття деталі, очищення пристосування від стружки і вимірювання деталі перекривається машинним часом):

$$
T_{\rm B} = t_{\rm yc} + t_{\rm yn} + t_{\rm oc} + t_{\rm BHM},\tag{3.3}
$$

де tус - час на установку і зняття деталі хв.;
tуп - час на прийоми управління верстатом хв.;

t<sub>ос</sub> - час на очистку пристосування від стружки хв.;

tвим - час на вимірювання деталі хв.

Оперативний час:

$$
T_{\text{on}} = T_o + T_B,\tag{3.4}
$$

Ттех - час на технічне обслуговування робочого місця, який витрачається на зміну ріжучого інструменту, що затупився, на регулювання і підналадку верстата під час роботи і на прибирання стружки на робочому місці під час роботи. Визначається у відсотках від оперативного часу Т<sub>оп</sub> (при одному інструменті).

Торг - час на організаційне обслуговування робочого місця, який потрібний для розкладки інструменту на початку зміни та прибирання його в кінці зміни, огляду і випробування обладнання, отримання інструктажу протягом робочого дня, мастила і чищення верстата протягом зміни і прибирання робочого місця в кінці зміни. Визначається у відсотках від оперативного часу  $T_{\text{on}}$ .

Тотд - час перерв на відпочинок і особисті потреби, хв.

Час перерв на відпочинок і особисті потреби залежить від ваги оброблюваної деталі, і визначається у відсотках від оперативного часу  $T_{\text{on}}$ .

Нормування операції 005 Токарна:

Т<sup>о</sup> 1,1 хв. (лімітований час на операції);

Ттех час на технічне обслуговування верстата хв.;

$$
T_{TEX} = \frac{T_O \cdot T_{CM}}{T_{CT}} = \frac{1,1 \cdot 2 \cdot 17}{120} 0,32 \text{ x} \cdot \text{s}.
$$

 $T_{cm}$  час на зміну інструменту, хв.;

Тст стійкість інструменту;

Торг час на організаційне обслуговування;

 $T_{\text{on}}=1,7\%$   $T_{\text{on}}=0,017.1,1=0,02$  *xe.*;

Тотд час перерв на відпочинок і особисті потреби робітника, хв.

 $T_{\text{or}q}$ =6%  $T_{\text{on}p}$ =6.1,1=0,07 *хв*.

$$
T_{\text{IIT}} = 1.1 + 0.32 + 0.02 + 0.07 = 1.51 \text{ x} \cdot \text{s}.
$$

Нормування операції 020 Алмазно-розточна:

Т<sup>о</sup> 0,97 *хв.* (основний час на операції);

$$
T_{\rm B}
$$
 t<sub>yc</sub>=0,25 *xs.*;

 $t_{\text{v}} = 0.02 + 0.03 + 0.02 = 0.07$  *xe.*;

Tвим =0,08 *хв.;*

$$
T_{B} = 0,25 + 0,07 + 0,08 = 0,4
$$
  

$$
T_{LIT} = 1,1(0,4 + 0,97) = 1,72
$$
 *x*6.

Зводимо всі норми часу в таблицю.

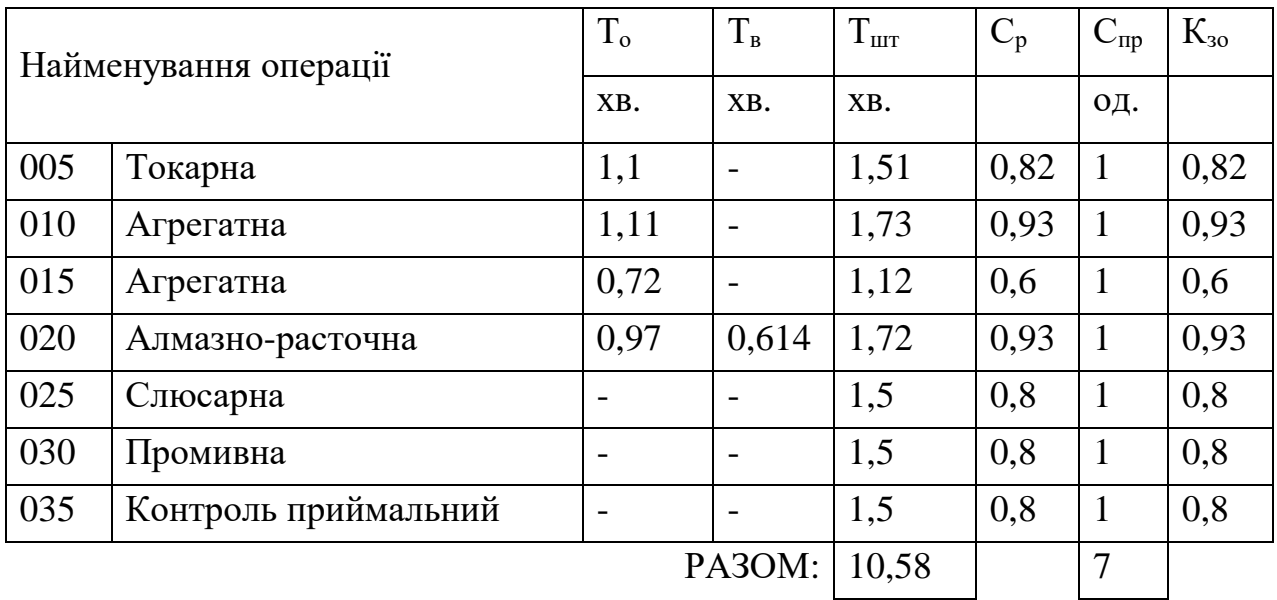

Таблиця 3.1 – Зведена таблиця норм часу

Середній коефіцієнт завантаження  $K_{30} = 0.811$ .

У пропонованому технологічному процесі обробки деталі верстати працюють в режимі верстатів-напівавтоматів. Такі верстати налагоджують на виконання роботи наладчики, а не основні виробничі робітники.

Згідно тарифно-кваліфікаційного довідника роботу на верстатахнапівавтоматах виконують робочі 2 розряду. На контрольні операції призначають контролерів 3-4 розрядів.

Відповідно до сьогоднішнього стану цін і рівня зарплат, для поліпшення якості продукції, що випускається, і збільшення заробітної плати виробничих робітників роботу на автоматичних верстатах будуть виконувати робочі 4 розряду.

#### **3.2 Організація робочого місця верстатника**

Робоче місце – частина виробничої площі цеху, на якій розміщується один або кілька верстатників і обслуговувана ними одиниця технологічного устаткування (верстат), а також оснастка і предмети виробництва.

#### **3.2.1 Розташування обладнання**

При розташуванні обладнання необхідно дотримуватись встановлених мінімальних розривів між верстатами та окремими елементами приміщення (ширина проходів і проїздів). Ширина проходів має бути не менше 1 м. Відстань між верстатами при поперечному розташуванні (в затилок) 0,9 м, а при попарному розташуванні (обличчя до обличчя) – 1,6 м. Для провезення вантажів автомашинами ширина проїзду – 3,5 м. Проходи і проїзди мають бути в порядку, чисті, границі їх відмічають білою фарбою або металевими світлими кнопками. Ширина робочої зони становить 0,8 м.

#### **3.2.2 Виробнича естетика**

Мета виробничої естетики – досягнення естетичного удосконалення трудової обстановки, яка забезпечує безпечні умови праці, високу продуктивність і гарний настрій робітників. Ці питання вирішує наука "Ергономіка".

Основні питання ергономіки:

1. Зовнішні поверхні верстата повинні мати суцільний плавний контур, не мати гострих кутів, впадин, виступів.

2. Рухомі частини мають бути закритими.

3. Колір верстатів має бути світлий, спокійний, оскільки правильно обраний колір зменшує втомлюваність та підвищує продуктивність.

Панелі стін вистою 2,5 – 3 м від підлоги рекомендовано фарбувати в світло-зелений, світло-жовтий або бежевий колір.

Металоріжучі верстати фарбують у світло-зелений або світло-сірий колір, рухомі частини – світло-жовтий, органи керування виділяють іншими спеціально підібраними відтінками.

Допоміжне обладнання та оснащення також виділяють у відповідні кольори. Трубопроводи фарбують в залежності від матеріалу, який в них переміщується:

- пар рожевий колір;
- вода зелений;
- стиснене повітря блакитний;
- масло коричневий.

## **3.2.3 Організація робочого місця токаря**

Планування робочого місця токаря залежить від габаритних розмірів і призначення верстата, розмірів і маси оброблюваних заготовок, а також типу виробництва. В умовах одиничного та серійного виробництва, коли оброблюються різноманітні заготовки, на робочому місці встановлюють інструментальну шафу і стелаж. Заготовки і деталі укладають на стелажі (причому великі на його нижній полиці). Якщо в обробці деталей, які закріплюють у патроні правою рукою, стелаж установлюють праворуч від токаря.

На підлогу перед верстатом кладуть дерев'яну решітку. Робоче місце слід тримати в чистоті, оскільки бруд і безладдя призводять до втрати робочого часу, браку, нещасних випадків, простою та передчасного зношення верстата.

Робітник на своєму робочому місці не повинен зазнавати шкідливого впливу з боку суміжних робочих місць.

# **3.2.4 Організація робочого місця фрезерувальника**

Робоче місце фрезерувальника складається з фрезерного верстата з необхідним оснащенням і елементами, що забезпечують охорону праці та санітарно-гігієнічні умови.

Громіздке оснащення фрезерного верстата (машинні лещата, ділильні головки, різні пристрої, поворотні столи, кутники тощо) зберігають централізовано в шафах або на спеціальних стелажах.

На робочому місці фрезерувальника необхідно дотримуватись певного порядку, згідно правил безпечної роботи: підтримувати чистоту, не захаращувати робоче місце зайвими предметами, проходи навколо верстата мають бути вільними, а підлога не повинна мати масляних плям.

#### **4 СПЕЦІАЛЬНА ЧАСТИНА**

# **4.1 Використання САПР при розрахунку та проектуванні коробок швидкостей верстатів**

Сучасні тенденції розвитку промисловості та тотальна комп'ютеризація й автоматизація усіх можливих етапів виробництва вимагає від інженерів високого рівня володіння ЕОМ в цілому та, зокрема, спеціалізованими програмними продуктами, що спрощують та підвищують ефективність розрахунку, конструювання та виготовлення певного виробу. Отже, головним завданням підготовки спеціалістів є вивчення базових принципів розрахунку, проектування та моделювання різноманітних механізмів, а також ознайомлення з найбільш розповсюдженими програмними комплексами для вирішення цих завдань.

У роботі [1] розглянуто анімаційне моделювання механізмів для створення реверсивного обертального руху в різноманітних верстатах з використанням програми «3Ds Max». У роботі [2] розглянуто особливості використання у навчальному процесі різноманітних симуляторів, на прикладі роботи симулятора роботизованого технічного комплексу на базі токарного верстата 16К20Ф3 із системою ЧПК, що дозволяє в інтерактивному режимі створювати та відпрацьовувати керуючі програми для верстатів з ЧПК.

Початковими даними для проектування коробки швидкостей будь-якого металорізального верстата є силова характеристика; швидкісні характеристики: *Vmm*, Vmax - мінімальна на максимальна швидкості різання; та габаритні: Dmm , Dmax - мінімальний та максимальний діаметр, при цьому для верстатів токарної групи маються на увазі габаритні розміри заготовки, а для фрезерних, свердлильних та багатоцільових верстатів - інструмента. Також визначається тип та характерні частоти двигуна приводу головного руху.

Проведемо, наприклад, розрахунок з метою модернізації коробки швидкостей токарно-гвинторізного верстата 16К20Ф3, для розширення діапазону частот обертання приводу та збільшення потужності. Початкові дані:

 $V_{\text{min}} = 10M/x$ в,  $V_{\text{max}} = 210 M/x$ в,  $D_{\text{mm}} = 15 M$ ,  $D_{\text{max}} = 150 M$ , втрата швидкості *а*  $=$  5%, характерні частоти обертання двигуна постійного струму n<sub>max</sub> = 3000 *об* /  $x e$ ,  $n_{\text{HOM}} = 1600 \text{ of } t$ ,  $x e$ ,  $n_{\text{min}} = 1000 \text{ of } t$ ,  $x e$ .

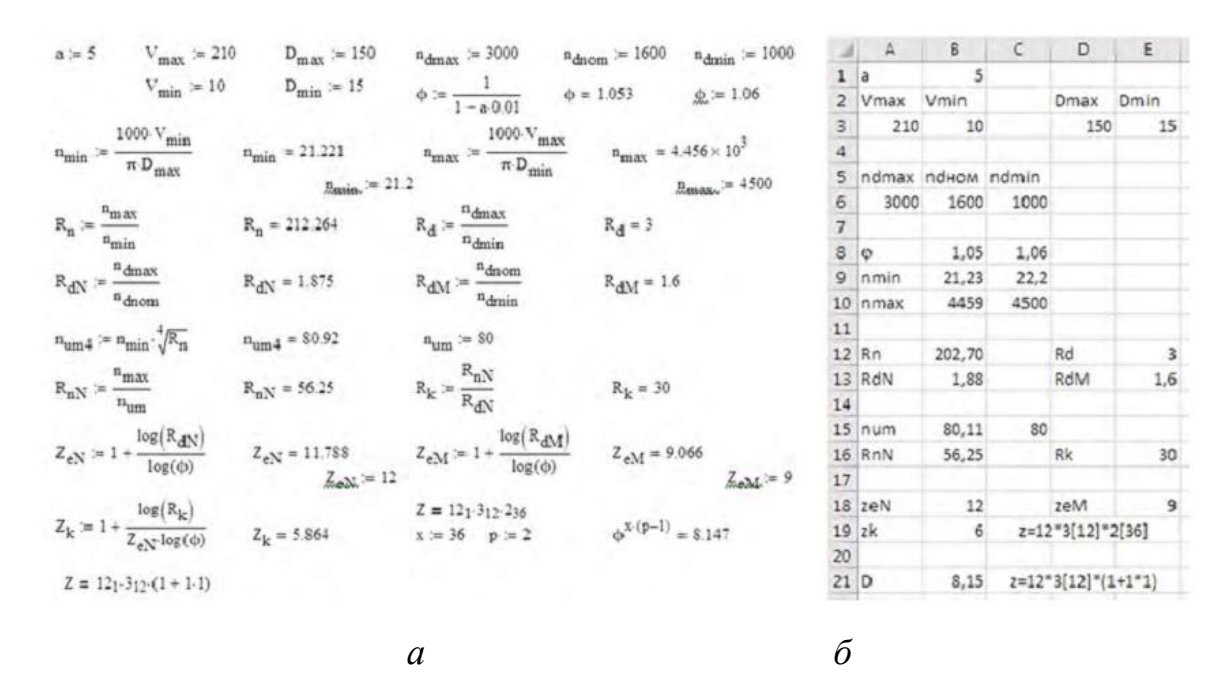

Рисунок 4.1 - Програми розрахунку структурної формули приводу: а - у математичному пакеті Mathcad; б - Excel

Розрахунок всіх необхідних для проектування приводу параметрів проводимо згідно з методикою, наведеною у роботі [3], використовуючи математичний пакет Mathcad або Excel. При цьому створюємо власну програму розрахунку приводу головного руху. Спочатку вказуємо усі необхідні вхідні дані, після прописуємо ряд формул з виведенням проміжних значень. При структурованій таким чином програмі для наступного розрахунку типового приводу необхідно буде лише замінити вхідні параметри та скорегувати проміжні максимальну, мінімальну та номінальну частоти, а також, за розрахованими даними, записати структурну формулу приводу. Для більшої автоматизації процесу розрахунку корегування частот можна виконати з використанням функції округлення числа до найближчого з ряду. На рис. 4.1, *а* наведено програму розрахунку, записану в математичному пакеті Mathcad, а на рис. 4.1, *б* - у Exсel. Порівнявши два варіанти програми, можна зробити висновок, що при використанні Mathcad розрахунок приводу є більш наочним, і користувач може відстежити всі проміжні дані (рис. 4.1, а), натомість при використанні Exсel - розрахункові залежності приховані, і користувач бачить лише кінцеві дані, необхідні для запису структурної формули приводу, за необхідності на екран також виводяться проміжні результати (рис. 4.1, б), але формули розрахунку все одно не зображуються. Також можна використовувати й інші розрахункові пакети, при цьому методика створення спеціальної розрахункової програми не змінюється.

Після визначення структурної формули приводу і перевірки її по діапазону регулювання, а у випадку наявності складеної структури коригування, виконують побудову графіку частот обертання (рис. 4.2), кінематичної схеми коробки швидкостей (рис. 3) і діаграми зміни потужності та моменту на приводі (рис. 4). Для побудови можна використовувати будь- який графічний редактор типу: AutoCAD, SolidWorks та інші подібні. При цьому віддають перевагу пакетам з більш потужним інструментарієм роботи у 2Dпросторі, бажана наявність можливостей роботи з «Шарами» та створення макроелементів або блоків.

Для зазначених вище вхідних параметрів, програма розрахунку показала наявність складеної структури (рис. 1) з переборним валом

$$
z = 12_1 \cdot 3_{12} \cdot (1 + 1 \cdot 1) \tag{4.1}
$$

Побудову графіка частот починають з підготовки розмірної сітки прорисовують необхідну кількість валів (у нашому випадку 5) та ч а с т о т  $(z_{3aT} = 12 \cdot 3 \cdot 2 + 9 = 81)$ . При цьому, відстань між лініями частот зручно приймати близько 5 мм та створювати необхідну їх кількість через команду «Масив по кривій» або «Прямокутний масив», а відстань між вертикальними лініями приймати від 20 мм до 60 мм для досягнення більшої читабельності графіку.

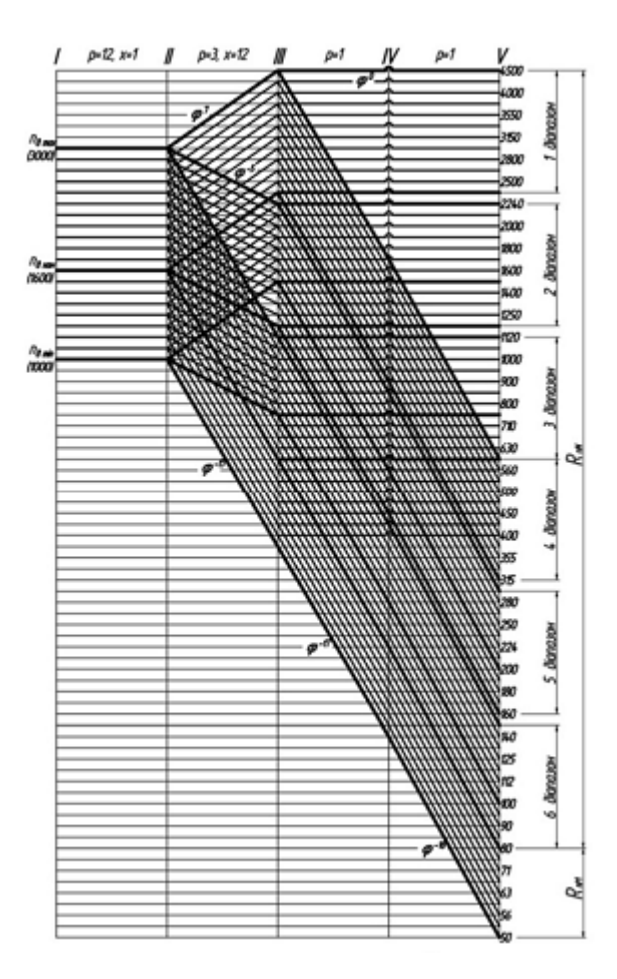

Рисунок 4.2 - Графік частот обертання приводу

$$
z = 12_1 \cdot 3_{12} \cdot (1_0 + 1_{17} \cdot 1_{18}), \ \varphi = 1,06
$$

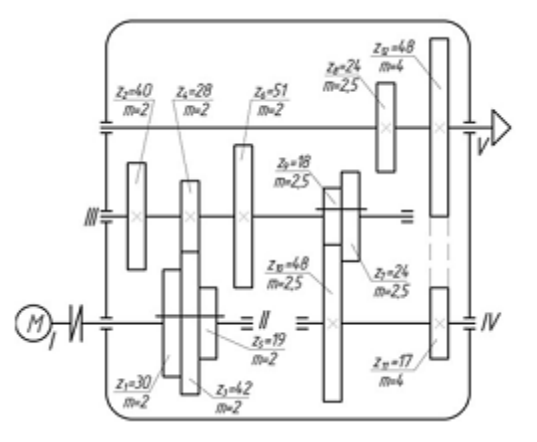

Рисунок 4.3 – Коробка швидкостей

Також при значній кількості частот, графік допускається виконувати у масштабі, при цьому, наприклад, при масштабі 1:2, на графіку не зображується кожна друга лінія. Для покращення якості графіка частот обертання головні ліній слід виділяти за рахунок їх товщини а для зручності виконання побудов розміну сітку зображують на окремому шарі з подальшим його блокуванням, що заборонить будь-які операції з її лініями та збереже прив'язки до них. При побудові графіка частот спочатку розглядають діапазон частот обертання від nmax до *пном*, які на шпинделі повинні забезпечити частоти від *n<sup>n</sup>* max до *nnum*, та зображують тільки головні лінії (лінії, які безпосередньо виходять з частот n<sub>max</sub> та *пном*). Використовуючи взаємозв'язок типу «Збіг точок» та «Паралельність», можна легко змінювати структуру всього графіка для знаходження оптимальних передаточних відношень у парах зубчатих коліс. Діаграму зміни потужності та моменту на приводі (рис. 4.4) доцільно отримувати з графіка частот обертання з використанням інструментів «Копіювання», «Поворот» та видаливши зайві лінії. Після створення оптимального графіка частот обертання схематично зображують коробку швидкостей з нумерацією валів та зубчастих коліс (рис. 4.4). Далі, враховуючи конструкцію коробки швидкостей, знаходять числа зубців зубчастих коліс для забезпечення вибраних передаточних відношень. Розрахунок проводять табличним або аналітичним методом [3], розробивши відповідну програму розрахунку в будь-якому математичному пакеті. Оскільки перевірка точності підбору є обов'язковим етапом проектування та враховуючи, що одразу забезпечити відхилення менше допустимого досить складно, то програма розрахунку повинна швидко та без додаткових дій перераховувати всі значення при зміні числа зубів у парах зубчатих коліс. З умов міцності та для забезпечення необхідної потужності приводу визначають модулі у групах зубчастих коліс, їх ширини та діаметри валів, на яких вони розташовують. Результати підбору зубчастих коліс та вибору модулів у групах наведені на рис. 4.3.

На базі здійснених розрахунків проводять тривимірне моделювання всіх елементів коробки швидкостей та її складальної конструкції. Хоча 3D-

моделювання і не є обов'язковим етапом проектування приводу головного руху металорізальних верстатів, проте, це значно підвищує наочність виконаної роботи та дозволяє більш детально опрацювати всі елементи коробки швидкостей та виявити приховані недоліки, такі як, наприклад, конфлікт розмірів. Крім того, якщо використовуються спеціальні програмні продукти або додаткові модулі, на базі складальної 3D-моделі приводу можливо створювати анімаційне моделювання роботи приводу та проводити перевірочні розрахунки на міцність, жорсткість і тощо.

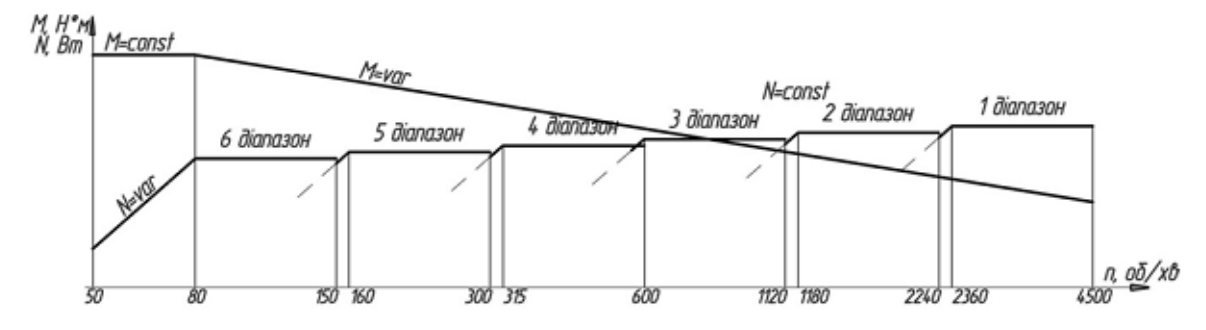

Рисунок 4.4 - Діаграма зміни потужності та моменту на приводі

Тривимірне моделювання проводимо у системі SolidWorks, а з метою спрощення розробки таких типових елементів, як зубчасті колеса, підшипники, гвинти і т. ін. будемо використовувати вбудовану бібліотеку стандартних елементів Toolbox. Після підключення бібліотеки Design Library необхідно вибрати стандарт (ANSI Metric), який необхідно застосовувати у процесі побудови, та тип деталі. Нову деталь створюємо вибором відповідного пункту в контекстному меню елемента (рис. 4.5, *а),* у результаті відкривається вікно нової деталі з активним менеджером конфігурацій, де можна ввести необхідні дані замість пропонованих за замовчуванням (рис. 4.5, б). Вказана бібліотека дозволяє будувати зубчасті колеса з довільною кількістю зубів, модулем та шириною, також наявна опція створення ступиці та внутрішнього шпонкового паза (одного або двох розташованих діаметрально). Проте створення більш складних конфігурацій зубчастих коліс (рис. 4.6) в автоматичному режимі не

можливо. Так, наприклад, при створенні центрального колеса рухомого блока (рис. 4.6, а), необхідно виконати побудову внутрішнього шліцьового отвору, шпонкового паза на зовнішній ступінчастій циліндричній поверхні, а при створенні зубчастих коліс великого діаметра доцільно передбачити полегшувальний коловий паз та ряд отворів (рис. 4.6, б).

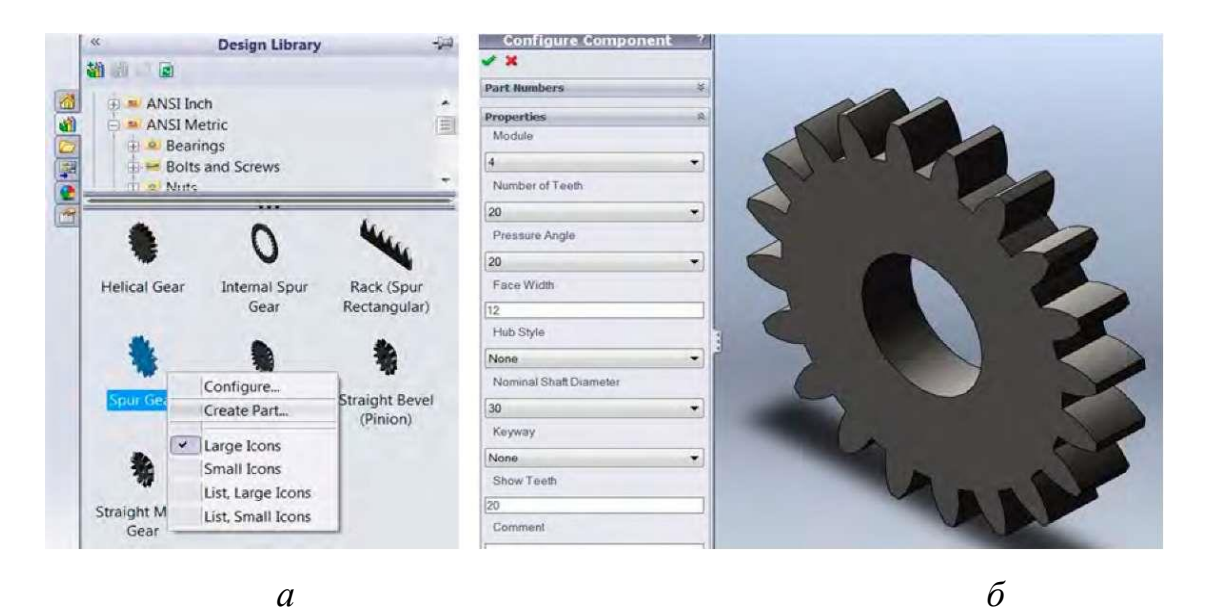

Рисунок 4.5 - Створення зубчастого колеса з використанням Toolbox: а початок створення, б - визначення основних параметрів

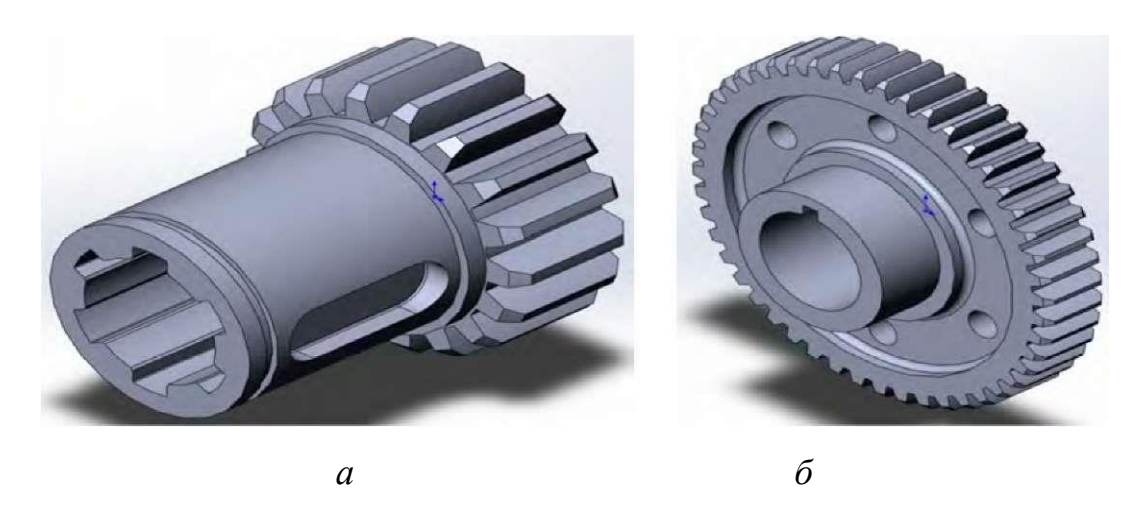

Рисунок 4.6 - 3D-моделі зубчастих коліс: а - зубчасте колесо рухомого блока;

б - колесо, що кріпиться нерухомо вздовж осьового напрямку

SolidWorks дозволяє додавати нові елементи до стандартних виробів, однак при наступному використанні такої деталі у складальному кресленні, або при повторному відкритті, система автоматично буде оновлювати деталь відповідно до бібліотеки, що була використана, тобто всі доповнення, виконані в ручному режимі, зникнуть. Одним з варіантів рішення цієї проблеми є внесення змін до бібліотечного елементу, але в нашому випадку такий метод є нераціональним, оскільки ми маємо справу з різними конфігураціями зубчастих коліс (рис. 6). Оптимальним варіантом є створення базової заготовки зубчастого колеса з необхідними параметрами (кількість зубів, модуль, ширина і т. ін.) та розрив зв'язку її файла з бібліотекою стандартних виробів, тобто створення незалежної деталі для подальшого редагування.

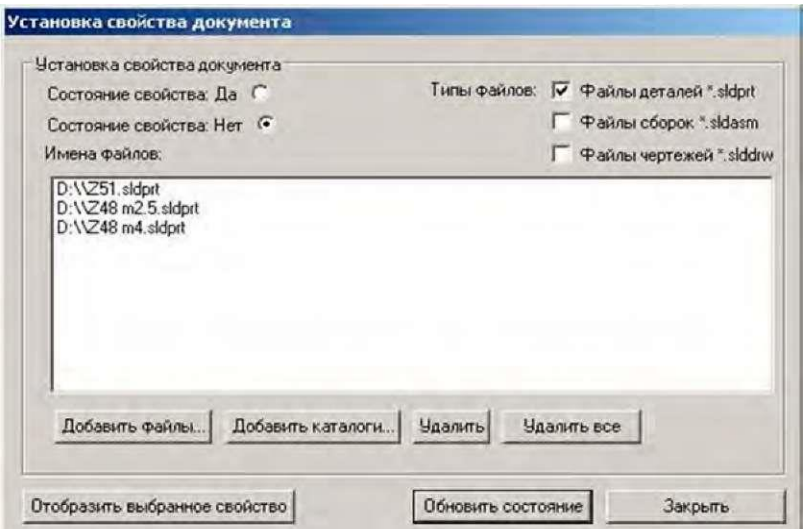

Рисунок 4.7 - Розрив зв'язку файла деталі з бібліотекою Toolbox

При моделюванні валів за основу беремо гладкий ступінчастий валик, створений із використанням операції обертання навколо осі, та додаємо необхідні елементи (шліцьові ступені, шпонкові пази і т. ін.). При цьому важливо всі ескізи створювати повністю визначеними із зазначенням розмірів та взаємозв'язків таким чином, щоб забезпечити можливість швидкого редагування, це дозволить на базі одного найбільш повного вала (рис. 4.8) створювати нові шляхом корекції розмірів та видалення зайвих елементів.

Розміри елементів валів вибираємо користуючись нормами та рекомендаціями ДСТУ.

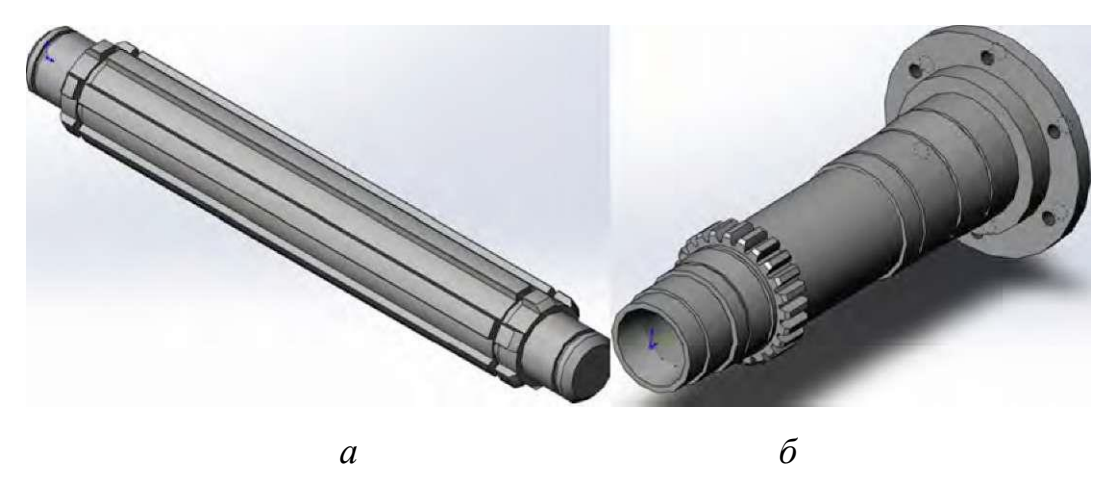

Рисунок 4.8 - Тривимірна модель вала: a - I-й вал; б - шпиндель

Перетворення бібліотечного елемента у незалежний файл у системі SolidWorks здійснюється за допомогою спеціальної утиліту, що знаходиться за адресою: Program Files\SolidWorks Corp\SolidWorks\Toolbox\ Data utilities\sldsetdocprop.exe. При запуску файла sldsetdocprop.exe відкривається вікно підпрограми «Установка свойств документа» (рис. 4.7). У робочому просторі вікна відображаються файли, з якими буде працювати система, для додавання нових документів використовують кнопки «Добавить файлы...» або «Добавить каталоги.». Після вибору необхідних документів необхідно встановити прапорець у положення «Состояние свойства: Нет» та натиснути кнопку «Обновить состояние», у разі необхідності можливо також перевірити стан файлів використовуючи відповідну команду. Для успішного здійснення операції файли необхідних деталей попередньо повинні бути збережені та закриті.

При створенні складальної моделі коробки швидкостей для забезпечення рухів елементів, що відповідають реальним переміщенням у приводі, використовують спряження «Редуктор», «На відстані» і т. ін. Стандартні вироби та деталі, які не потребують редагування, вставляють безпосередньо у складальну модель (рис. 4.9).

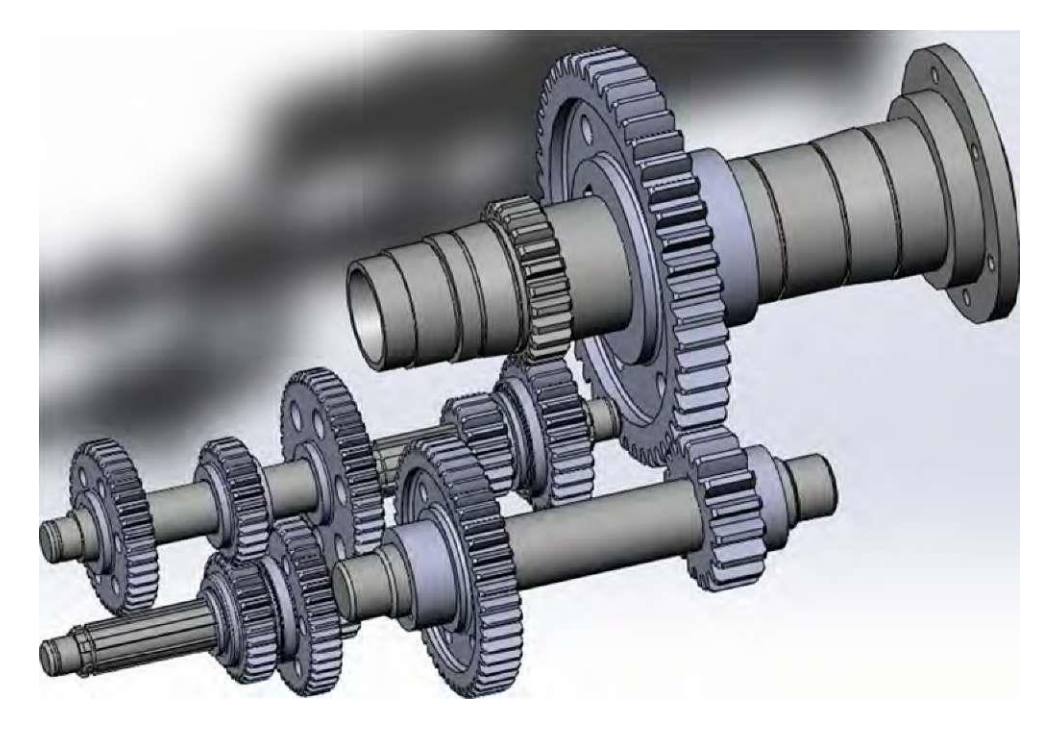

Рисунок 4.9 - Привод головного руху

**Висновки і пропозиції.** Наведена методика створення спеціальних розрахункових програм визначення основних характеристик при проектуванні коробок швидкостей металорізальних верстатів, з метою спрощення та автоматизації процесу розрахунку, запропоновано використання таких програмних пакетів, як MathCAD або Exсel. У математичному пакеті MathCAD та Exсel розроблено програми визначення характерних частот обертання шпинделя, передатних відношень для отримання частот у розрахованому діапазоні та чисел зубів зубастих коліс, що їх забезпечать, з перевіркою точності отримання стандартного геометричного ряду. Наведено приклад виконання графіка частот обертання, діаграми потужності приводу та конструктивного варіанта коробки швидкостей у системі автоматизованого проектування AutoCAD. З метою візуалізації коробки швидкостей та перевірки просторового розміщення елементів приводу проведено її моделювання у системі SolidWorks з використанням бібліотеки стандартних елементів Toolbox.

**4.2 Динамічні розрахунки верстатів та іх вузлів за методом кінцевих елементів**

В умовах підвищеної конкуренції на ринку технологічного устаткування виробникам металорізальних верстатів необхідно забезпечувати найвищу якість виготовленої продукції. Для оцінювання якості верстатів застосовуються різні показники - точність, жорсткість, температурні деформації та інші. Також важливими показниками є динамічні показники, які забезпечують високу динамічну якість верстатів під час роботи.

Динамічна якість металорізального верстата визначається такими основними показниками: вібростійкістю, відхиленням при зовнішніх впливах і швидкодією системи [1]. Ці показники залежать не тільки від робочих процесів (різання, тертя в двигунах), але й великою мірою від якості механічної системи пружної системи (ПС) верстата (або системи ВПІД: верстат-пристосуванняінструмент-деталь).

Вихідні показники верстата можна одержати як експериментальним, так і розрахунковим шляхом. Проте розрахунковий шлях є більш економним - він може застосовуватись ще на стадії проектування конструкції і не потребує виготовлення та випробування верстата для оцінювання його якості. При динамічних розрахунках верстатів можна отримати такі показники, як жорсткість (статичну і динамічну), спектр власних частот коливань, форми (моди) коливань й інші [2]. Це дозволяє знайти "слабкі місця" конструкції, усунути недоліки й оптимізувати її ще на стадії розроблення. Тому задача динамічного розрахунку верстата з метою оптимізації конструкції є актуальною.

У верстатобудуванні питанням динамічних розрахунків верстатів приділяється велика увага [3-5]. Розроблені методики і програми для динамічних розрахунків верстатів і їх вузлів як з зосередженими (методи динамічних жорсткостей, динамічних податливостей), так і з розподіленими (методи перехідних матриць, кінцевих елементів) параметрами.

На сучасному етапі розвитку ІТ-технологій все більшого розповсюдження набувають системи автоматизованого проектування (САПР) для створення різних технічних об'єктів, у тому числі металорізальних верстатів [6]. Для визначення вихідних параметрів якості об'єкта під час проектування використовується прототипування конструкцій у вигляді 3D-моделей електронних тривимірних твердотільних моделей. 3D-модель по суті є математичним описом реального об'єкта, в якому кожний елемент конструкції (лінія, поверхня, тіло) описаний математичними залежностями. Тому усі необхідні розрахунки при моделюванні верстатів у САПР доцільно виконувати з використанням розроблених 3D-моделей.

Сучасний математичний апарат дозволяє розглядати складні об'єкти як системи з розподіленими параметрами, які описуються диференціальними рівняннями в частинних похідних. На сьогодні найбільш поширеним методом розв'язання таких задач є метод кінцевих елементів (МКЕ) [7]. Він відноситься до діакоптичних методів дослідження систем по частинах (елементах) [8]. МКЕ може ефективно використовуватись для динамічних розрахунків різноманітних конструкцій, у тому числі і верстатів [5]. Він дозволяє виконувати розрахунок й оптимізацію статичних і динамічних показників верстатів у САПР на основі математичного моделювання з використанням 3D-моделей конструкцій.

Зазвичай для континуальних систем такі задачі вирішується за допомогою чисельних методів, наприклад, у спеціальних програмних пакетах типу ANSYS, ABAQUS, NASTRAN.

Проте металорізальний верстат являє собою складну механічну складальну конструкцію з великою кількістю елементів (деталей і вузлів), виконаних з різних матеріалів, які з'єднуються між собою в місцях контакту (в стиках) точковими, прямо- і криволінійними, плоско- і не- плоскоповерхневими пружно-демпфіруючими зв'язками, що значно ускладнює розрахунки за МКЕ. В цьому випадку можна застосувати методи діакоптики, як це запропоновано в роботі [9].

Достатньо розвинуті рішення контактних задач при інженерних розрахунках складних багатокомпонентних збірних конструкцій запропоновані в CAD-CAE-системі SolidWorks/CosmosWorks [10]. Тому в цій роботі ця

система обрана як основна для розрахунку динаміки верстатів з використанням МКЕ.

Усі дослідження виконувались на прикладі багатоопераційного верстата з ЧПК типу обробляючий центр моделі ИР500ПМФ4 з вбудованими комплектними шпиндельними вузлами. Загальний вид верстата показаний на рисунку 4.10, *а,* а 3D-модель його ПС - на рисунку 4.10, *б.*

Для проведення розрахунків у CAD-системі KOMPAS-3D створена детальна твердотільна 3D-модель механічної (пружної) системи верстата (без огороджень, кожухів, станції завантаження). 3D-модель розроблена на базі заводських креслень і містить більше 3000 елементів (деталей).

Конструкція багатоопераційного верстата ИР500ПМФ4 має практично модульну структуру і містить окремі вузли (суперелементи): шпиндельний вузол (ШВ), коробку швидкостей, повздовжній стіл, поворотний стіл, палету, магазин, автооператор.

Одним з найбільш важливих вузлів конструкції є ШВ, який до 30-70 % визначає динамічну якість верстата. Його конструкція виконана у вигляді збірної комплектної одиниці: шпиндель на двох підшипникових опорах, закріплений у власному корпусі (типу "гільза"). Для розширення технологічних можливостей верстата в його конструкції застосовані модернізовані комплектні шпиндельні вузли (КШВ) як швидкісних, так і силових варіантів виконання (за принципом агрегатування конструкції вони є взаємозамінні). Окремі варіанти розроблених 3D-моделей КШВ показані на рисунку 2.

Конструкції відрізняються в основному різними типами підшипників кочення в опорах шпинделя і використовуються залежно від необхідного технологічного призначення, яке пов'язане зі швидкохідністю і жорсткістю КШВ.

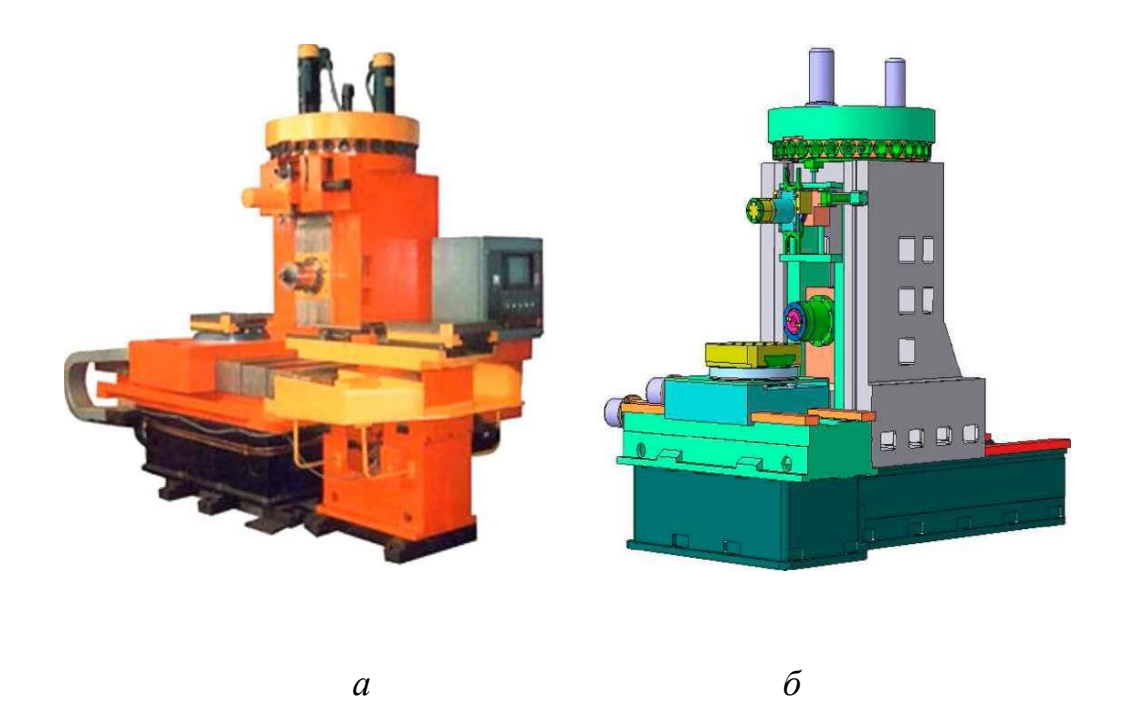

Рисунок 4.10 - Загальний вид обробляючого центру моделі ИР500ПМФ4: а - зовнішній вигляд (фотографічне зображення); б - 3D-модель пружної системи (ПС)

У швидкісних варіантах використовуються кулькові радіально-упорні підшипники серії 46000, причому в передній опорі вони встановлюються за схемами "дуплекс", "триплекс", "кварто", а в задній - за схемою "дуплекс", що забезпечує нормальну роботу КШВ при частотах обертання шпинделя від 3500 до 6000 об/хв.

У силових варіантах в обох опорах застосовані роликові підшипники з конічними роликами типу Gamet зі швидкістю обертання до 2000 об/хв або дворядні роликові підшипники з короткими роликами серії 3128000, які дозволяють швидкість до 4500 об/хв. Осьова фіксація шпинделя в останньому варіанті забезпечується упорно- радіальним підшипником серії 234000, який встановлений у передній опорі.

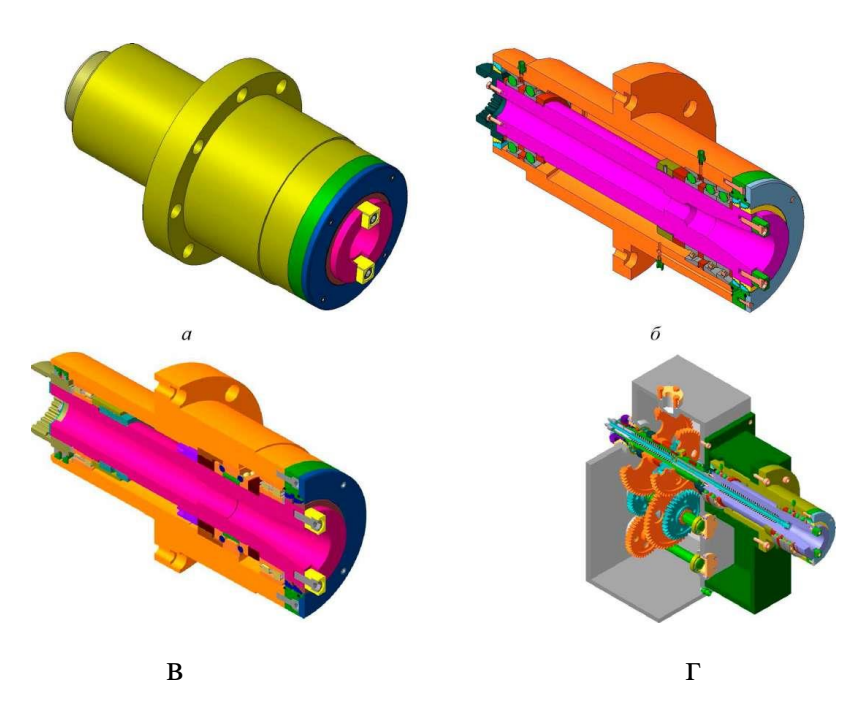

Рисунок 4.11 - Варіанти SD-моделей комплектного шпиндельного вузла (КШВ): а - загальний вигляд; б - швидкісний варіант; в - силовий варіант; г - монтаж КШВ у шпиндельній бабці

Посадочні розміри шпинделя під підшипники у всіх варіантах однакові: 100 мм - у передній опорі і 90 мм - у задній опорі. Розвинуті опори двох варіантів виконання ТТТВ, а також скорочена на 10-20 % "база" (відстань між опорами шпинделя) забезпечує більш високі динамічні показники конструкцій, що підтверджено результатами їх досліджень.

Метою динамічного розрахунку є отримання певних показників та характеристик ПС верстата у формі статичних деформацій, спектра власних частот, мод коливань на основних резонансних частотах, а також величин амплітуд змушених коливань верстата в зоні різання від зовнішнього навантаження силами різання (діючими як сили різання).

Слід зазначити, що система KOMPAS-3D не має власного модуля розрахунку за МКЕ. Тому для здійснення такого розрахунку використовувалась система CosmosWorks.

Програмний комплекс SolidWorks/CosmosWorks широко застосовується для автоматизованого проектування, розрахунків за МКЕ й оптимізації різних конструкцій.

Однак для цієї 3D-моделі розрахунки в програмі CosmosWorks ускладнені з таких причин: 1) власні формати систем KOMPAS-3D і SolidWorks взаємно не підтримуються; 2) при застосуванні загальних обмінних форматів втрачаються параметричні зв'язки (дерево побудови) і більшість атрибутів (матеріали, кольори й інші); 3) імпортовані об' єкти не можна редагувати; 4) детальну модель складно розбити на кінцеві елементи, а її розрахунок є досить тривалим ("непідйомним"). Тому для динамічного розрахунку в програмі CosmosWorks 3D-моделі спрощувались і перебудовувались у системі SolidWorks.

При спрощенні 3D-моделі основним критерієм була адекватність моделі, тобто відповідність її параметрів реальній конструкції верстата. Спрощення виконувалось на основі досвіду попередніх чисельних розрахунків динаміки ПС верстатів. Одночасно виконувалось укрупнення елементів через поєднання дрібних деталей з іншими для збереження масово-інерційних і жорсткісних параметрів. Окремі дрібні елементи не враховувались, якщо це практично не впливало на результати розрахунку.

Спрощена 3D-модель ПС металорізального верстата ИР500ПМФ4 побудована в програмі SolidWorks. Її загальний вигляд показаний на рисунку 4.12. На рисунку 4.13 також наведена спрощена модель КШВ (силовий варіант).

У програмі CosmosWorks для розбиття об'ємних тіл на кінцеві елементи використовуються тривимірні кінцеві елементи - тетраедри з ребрами, що апроксимуються лінійними чи параболічними функціями. Вони дозволяють забезпечити високу точність розрахунків і наближеність результатів до параметрів реальних об'єктів. При цьому створюється гетерогенна мережа кінцевих елементів з різними за розмірами елементами. При аналізі збірних конструкцій побудова мережі визначається структурою контактних граничних умов.

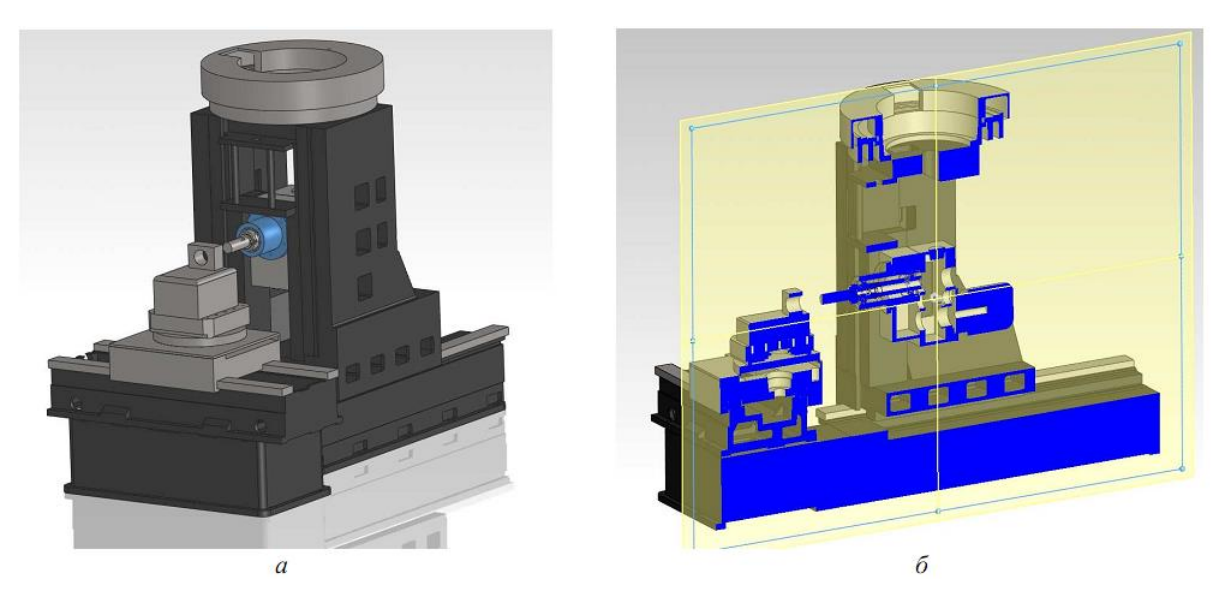

Рисунок 4.12 - Спрощена SD-моделъ металорізального верстата ИР500ПМФ4: а - 3D-моделъ верстата (в ізометрії);

б - 3D-моделъ у розрізі (площиною симетрії)

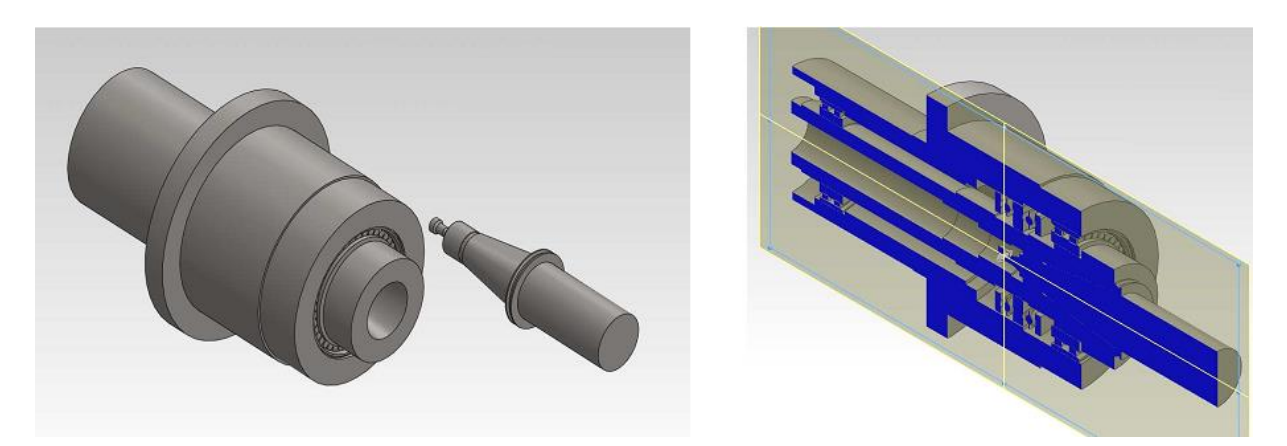

Рисунок 4.13 - Спрощена 3D-моделъ КШВ (з оправкою): а - загальний вид; б - вид у розрізі

Пакет CosmosWorks характеризується широкими функціональними можливостями по розрахунку й аналізу складних збірних конструкцій. Збірні одиниці можуть містити вузли з будь-якою кількістю деталей з різними властивостями матеріалів і характеристик. Можна задавати різну щільність мережі кінцевих елементів і її нерівномірність. Також існує можливість ручного розбиття мережі й ущільнення її в місцях концентрації напружень.

У пакеті підтримуються всі типи граничних умов (навантажень), у тому числі інерційні і гравітаційні. Для стиків деталей вирішується контактна задача для 3D-тіл з невідомою межею контакту. Моделювання збірних конструкцій виконується із завданням контактних граничних умов різних типів, враховуючи контактні граничні умови з тертям. Демпфірування в конструкції задаєтья переважно по Релею, або як модальне.

Програма має розширену функціональність при обробленні результатів розрахунків. Передбачена збільшена візуалізація деформованого стану як звичайна, так і на фоні вихідної моделі, або в перетинах. Також можливо створити анімацію результатів розрахунків.

При розрахунках у пакеті CosmosWorks розв'язуються різноманітні задачі аналізу конструкцій. Зокрема, в цій роботі на різних етапах її виконання застосовувались такі види досліджень:

- статичні дослідження, в яких обчислювались переміщення, сили реакції, навантаження, напруги й розподіл запасу міцності конструкції;

- частотні дослідження, де розраховувались власні частоти й асоційовані форми коливань конструкції;

- динамічні дослідження, в яких обчислювались реакції моделі, викликані прикладеними навантаженнями (раптово, або мінливими згодом, чи по частоті).

Згідно з МКЕ описувана область (об'єкт) розбивається на підобласті, топологічно пов'язаних між собою, причому усередині підобластей характеристики, що враховуються, задаються простими функціями. Процес розподілу моделі на малі частини забезпечує створення мережі кінцевих елементів. При цьому вихідний об'єкт, як континуальна система з розподіленими параметрами і нескінченою кількістю ступенів волі, апроксимується сукупністю багатьох підсистем (кінцевих елементів) з кінцевою кількістю ступенів волі, з'єднаних між собою в окремих точках (вузлах). Як правило, для дискретизації на елементарні підобласті (кінцеві елементи) об'єкта, як об'ємного тіла, використовуються тетраедри (або інші фігури) із гранями, що описуються лінійними чи параболічними функціями координат. У кожному з кінцевих елементів невідома функція апроксимується поліномом невисокого ступеня (зазвичай до 6-го), який визначається його коефіцієнтами. Ці коефіцієнти можуть бути знайдені через значення функції у вузлах кінцевих елементів. Значення функції в будь-якій точці елемента інтерполюється зі значень у вузлах елементів.

Для кожного кінцевого елемента обчислюється матриця зв'язків між вузлами, що описують кінцевий елемент. Складається загальна система алгебраїчних рівнянь, що описують об'єкт у цілому, при цьому враховуються граничні умови (стан вузлів по краях області дискретизації) і початкові умови. Розв'язок цієї системи дає значення шуканої функції в усіх вузлових точках мережі кінцевих елементів. При цьому чим більше елементів і чим краще вони описують задані властивості об'єкта, тим точніше виконується апроксимація. При розрахунках можливо проводити параметричну оптимізацію конструкції.

Послідовність динамічного розрахунку верстатів у програмі CosmosWorks (з опти- мізацією конструкції) представлена у вигляді алгоритму, який показаний на рисунку 4.14.

З метою відпрацювання розрахункових моделей спочатку були проведені окремі динамічні дослідження КШВ на кулькових та роликових опорах.

Приклад розрахункової моделі для силового варіанта КШВ (на роликових 2-рядних підшипниках серії 3182100) показаний на рисунку 4.15. Закріплення КШВ виконувалось по фланцю корпусу (як і при розміщенні на верстаті). Навантаження здійснювалось радіальною силою 1000 Н на консолі оправки (в зоні різання). При динамічних розрахунках визначались переміщення (деформації), власні частоти і форми коливань КШВ.

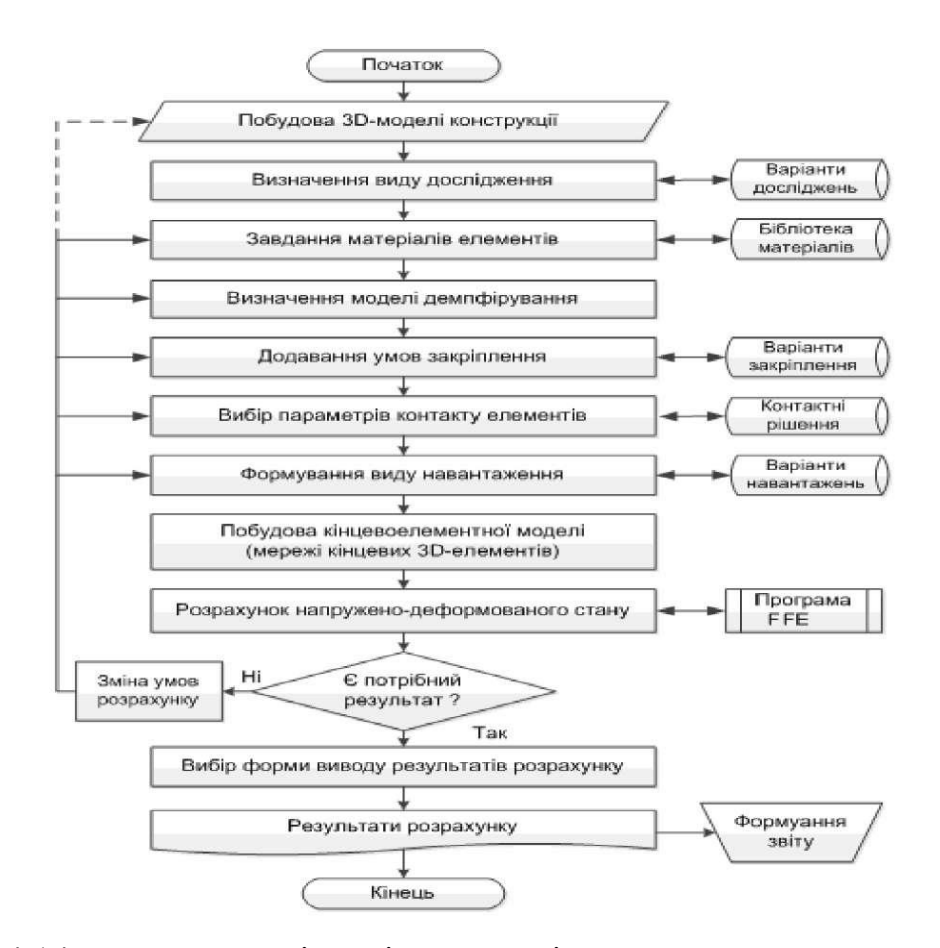

Рисунок 4.14 - Типова послідовність динамічного розрахунку за МКЕ

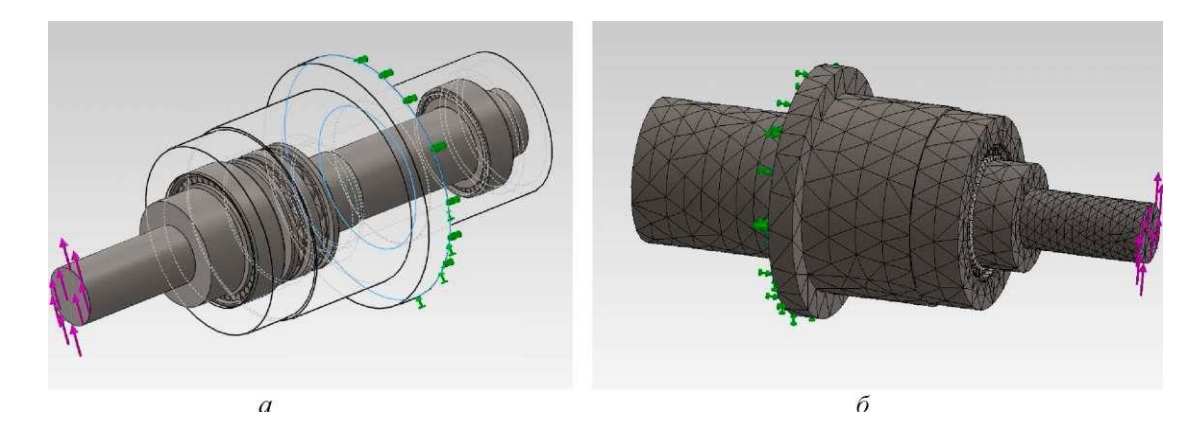

Рисунок 4.15 - Розрахункові ЗD-моделі КШВ: а - з прозорим корпусом; б мережа кінцевих елементів

Для прикладу на рисунку 4.16 показані результати динамічного розрахунку силового варіанта КШВ (на підшипниках серії 3128000).

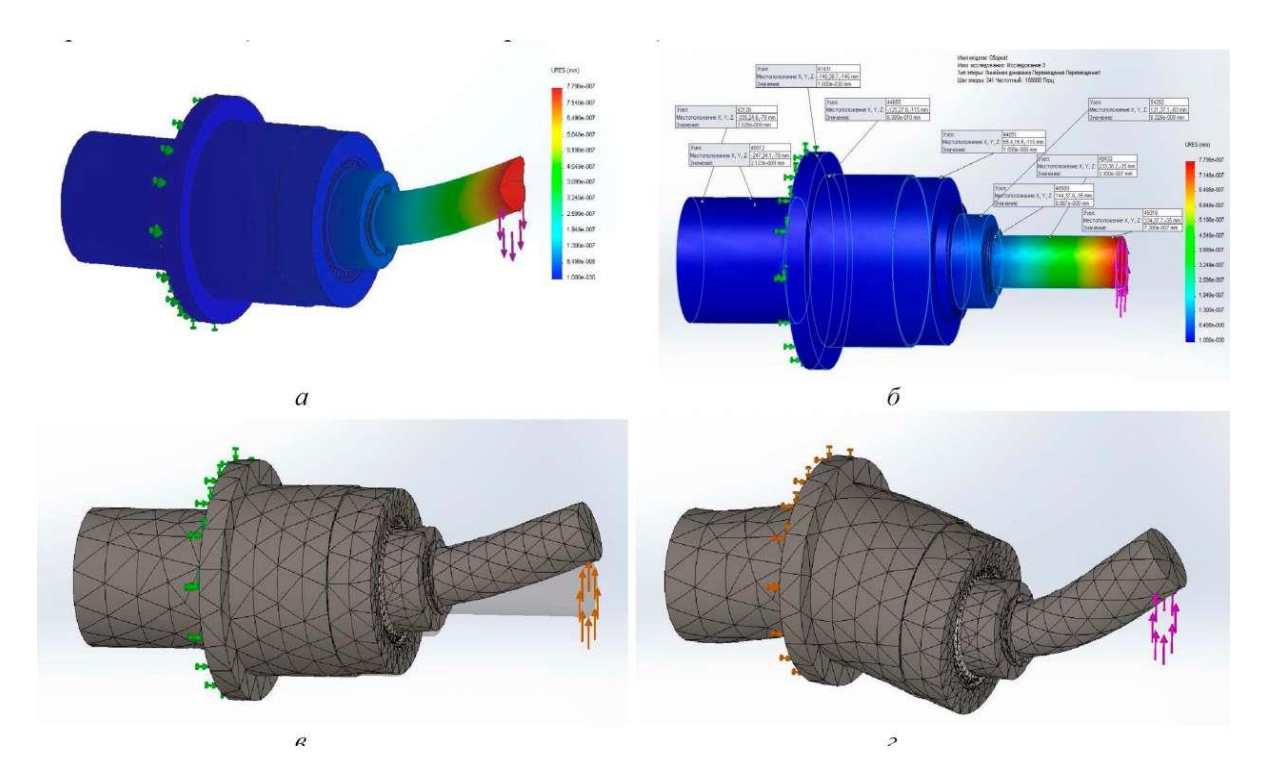

Рисунок 4.16 - Результати розрахунку силового КШВ: а - статичні деформації; б - зондування деформацій вздовж шпинделя; в - форма коливань на частоті 304 Гц; г - форма коливань на частоті 1657 Гц

У процесі досліджень змінювались різні параметри КШВ, зокрема діаметр і довжина шпинделя, жорсткість його опор (підшипників), виліт консолі й оправки та інші.

При розрахунках КШВ у програмі CosmosWorks виводились форми коливань шпинделя на основних резонансних частотах (рисунок 4.16, *в,* г), які зображені в збільшеному вигляді (шкала деформації 0.0982118) для наочності.

У результаті проведених досліджень були відпрацьовані розрахункові динамічні моделі КШВ та отримані необхідні статичні та динамічні характеристики і показники різних конструкцій.

Розглянуті варіанти КШВ вбудовувались у конструкцію верстата, як і оригінальний ШВ. Подальші динамічні розрахунки виконувались вже для повної ПС верстата.

Розрахункова модель верстата ИР500ПМФ4 представлена на рисунку 4.17, *а.* Закріплення моделі відповідає встановленню верстата на бетонну основу. Навантаження в зоні різання здійснювалось силами 1000 Н,

прикладеними як на консолі оправки, так і на оброблювальній деталі (реакція сили) в різних напрямках.

На рисунку 4.17, *б* показана мережа кінцевих елементів повної пружної системи верстата, а на рисунках 8, *в, г* - розміщення КШВ у робочій зоні та мережа його кінцевих елементів (як фрагмент повної мережі верстата).

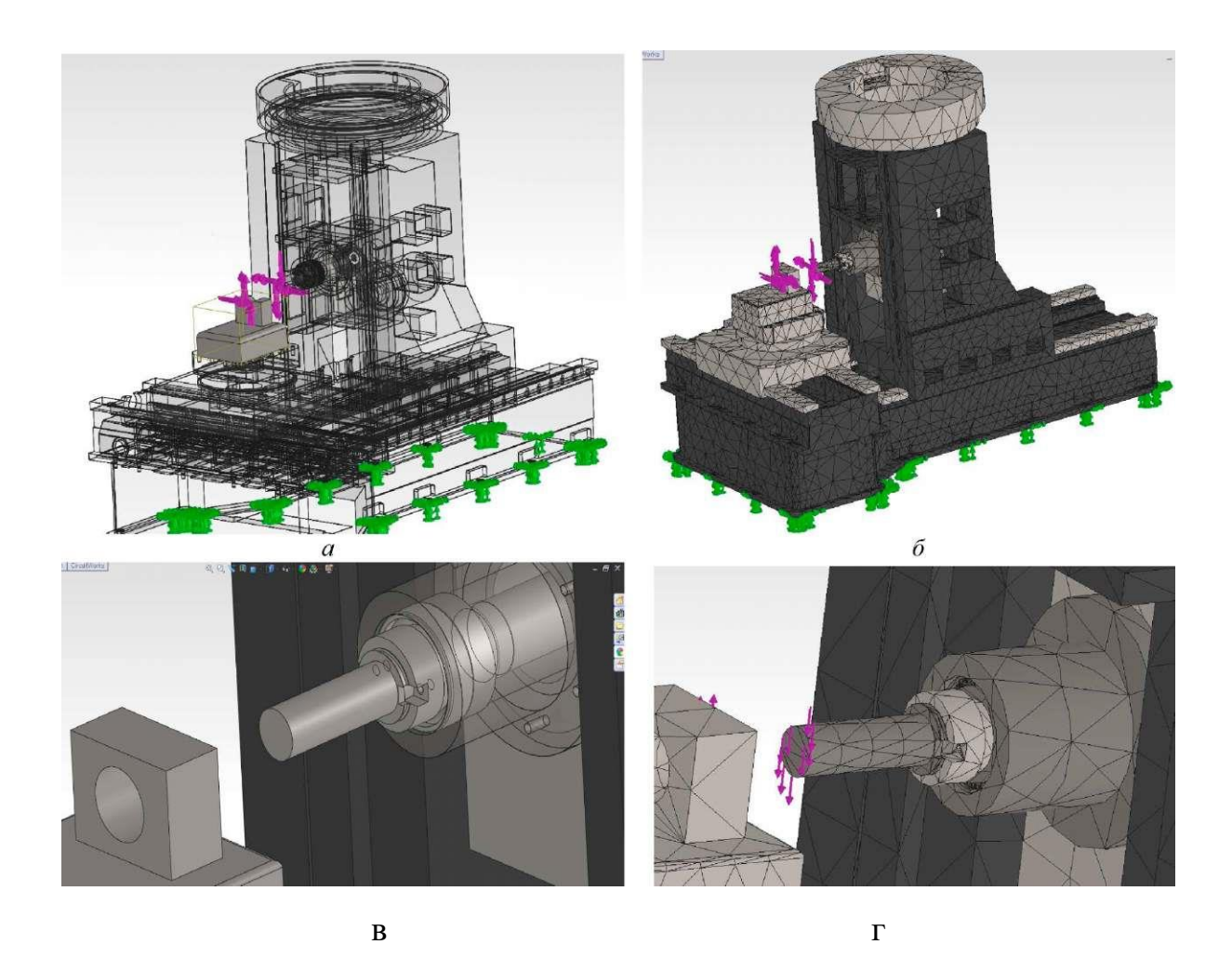

Рисунок 4.17 - Розрахункова 3Б-модель ПС верстата ИР500ПМФ4: а - з прозорими корпусними деталями; б - мережа кінцевих елементів верстата; в розміщення ШВ у робочій зоні; г - мережа кінцевих елементів ШВ

Динамічний розрахунок верстата ИР500ПМФ4 здійснювався в програмі FFEPlus з пакета CosmosWorks. Параметри і результати розрахунку наведені на рисунку 4.18 у вигляді таблиць.

Свойства исследования

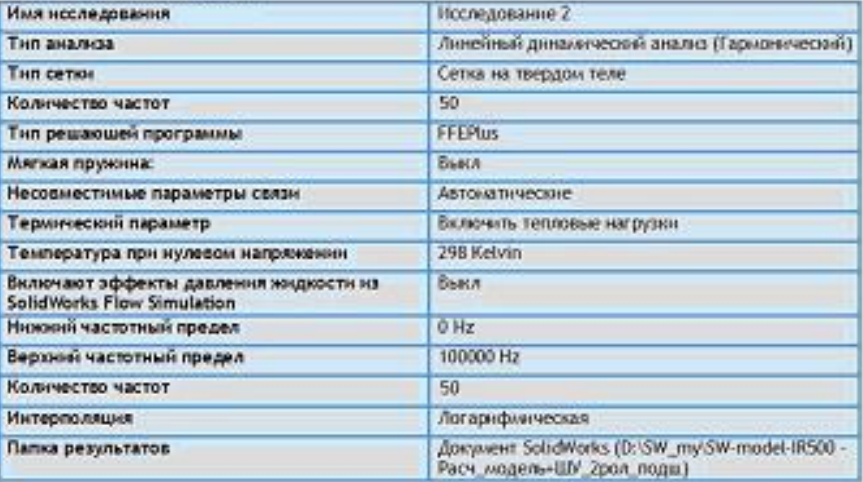

Елинины измеление

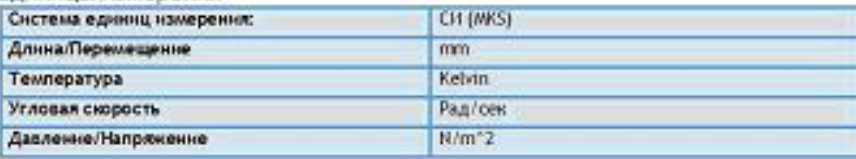

| Номер режнил    | Частота(Герц) | Направление Х. | Направление Y | Направление Z |
|-----------------|---------------|----------------|---------------|---------------|
|                 | 41.625        | 0.00064313     | 0.25719       | 0.00071487    |
| 2               | 55.337        | 0.24172        | 0.0010342     | 0.0010975     |
| 3               | 106.32        | 0.00037728     | 0.0083208     | 4.6928e-005   |
| Ł               | 149.5         | 0.1112         | 0.00011002    | 0.0077386     |
| 5               | 164.25        | 0.0086766      | 0.0095556     | 0.34591       |
| 6               | 182.68        | 0.00018069     | 0.072137      | 0.0091744     |
| 7               | 199.12        | 0.12301        | 0.00060977    | 0.025271      |
| 8               | 223.67        | 0.00012815     | 0.11944       | 0.00143914    |
| 9               | 231.15        | 0.00043645     | 0.0060313     | 0.010936      |
| 10              | 251.26        | 0.012352       | 0.002325      | 0.00028314    |
| $\overline{11}$ | 256.68        | 9,4915e-805    | 0.0012319     | 3.2282e-007   |
| 12              | 261.79        | 0.00063618     | 0.0061855     | 2.2732e-005   |
| 13              | 280.99        | 0.00036913     | 0.00027651    | 0.0013263     |
| 14.             | 256.75        | 5.2571e-805    | 4.0012552     | 0.012023      |
| 15              | 307.49        | 5.3904e-005    | 0.014509      | 0.00019383    |
|                 | $+ + +$       |                | $+ + +$       | $+ + +$       |

Рисунок 4.18 - Параметри і результати розрахунку

На рисунку 4.19 показані статичні деформації та форми коливань верстата ИР500ПМФ4 на резонансних частотах ПС верстата. Порівняння деформацій на цих частотах з попередніми розрахунками по моделі верстата з зосередженими параметрами показали практичне співпадіння результатів, що підтверджує достовірність отриманих результатів.

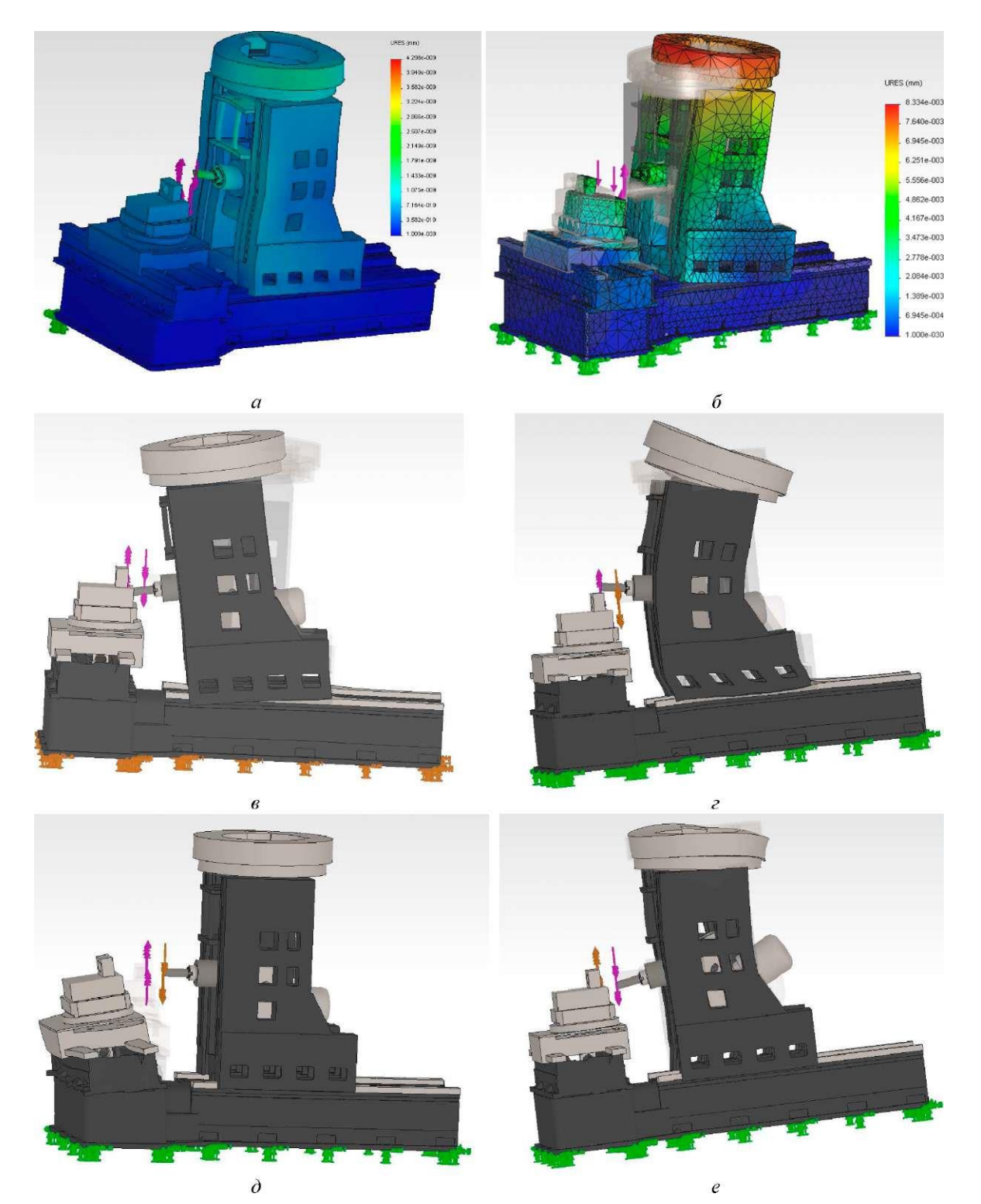

Рисунок 4.19 - Статичні деформації (а) і форми коливань верстата ИР500ПМФ4 на резонансних частотах 41 Гц (б), 55 Гц (в), 199 Гц (г), 307 Гц (д) та 401 Гц (е)

На основі динамічних розрахунків КШВ і верстата встановлено, що частка динамічної податливості КШВ у динамічній податливості верстата становить до 60-80 % на резонансних частотах, які визначаються пружною системою КШВ (у діапазоні 300-800 Гц).

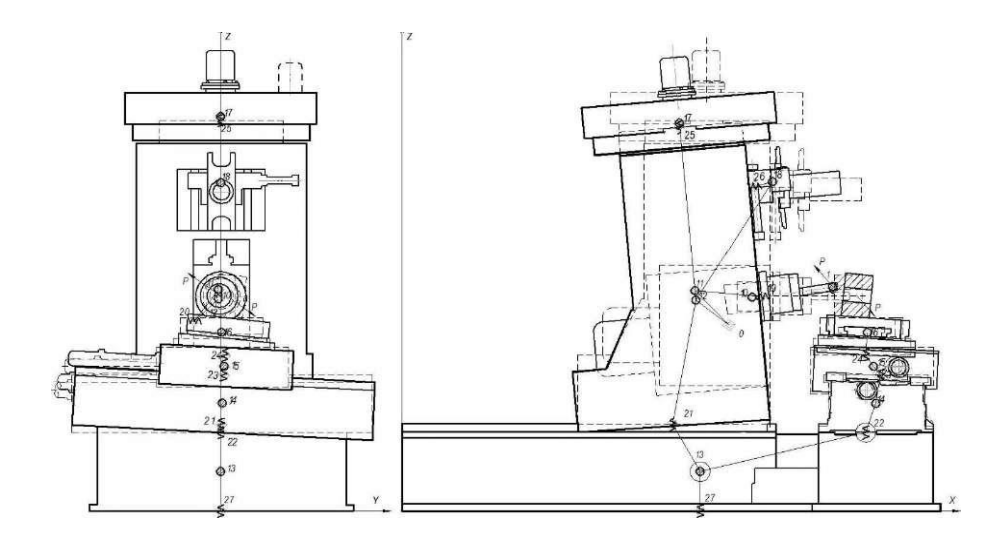

Рисунок 4.20 - Форми коливань верстата ИР500ПМФ4 на резонансній частоті 54 Гц, розраховані по моделі з зосередженими параметрами

**Висновки і пропозиції.** Проектування нових металорізальних верстатів доцільно виконувати в системах САПР з розробкою 3D-моделей конструкцій. Це дає можливість проведення подальших розрахунків вихідних показників і моделювання з метою оптимізації. При цьому статичні і динамічні розрахунки верстатів та їх вузлів можна виконувати як традиційними методами, так і методом кінцевих елементів.

Розроблена методика динамічного розрахунку верстата з використанням 3D- моделей конструкцій дозволяє отримати необхідні статичні і динамічні показники пружної системи верстата, зокрема статичну жорсткість, власні частоти коливань, форми коливань верстата на основних резонансних частотах.

Наведені рекомендації щодо застосування цієї методики розрахунку дозволяють отримувати достовірні динамічні показники пружних систем різних верстатів і їх вузлів.

Розроблена методика динамічних розрахунків може бути застосована у спеціалізованих пакетах САПР металорізальних верстатів не тільки для оцінювання динамічної якості конструкцій, але і для їх оптимізації.

#### **5 ОХОРОНА ПРАЦІ**

#### **Загальні положення**

Інструкція розроблена на основі "Рекомендацій Держнаглядохоронпраці" щодо застосування "Порядку опрацювання і затвердження власником нармативних актів про охорону праці, що діють на підприємстві", "Положення про розробку інструкцій по охороні праці для працюючих, "Типового положення про навчання, інструктаж і перевірку знань працівників з питань охорони праці", ДСТ 12.1.013-78 [13, 14].

Дія інструкції поширюється на всі підрозділи підприємства.

До роботи на токарних верстатах допускаються особи не молодше 18 років, що пройшли спеціальне навчання й одержали дозвіл на виконання токарних робіт.

Не слід торкатися до електропроводів та інших частин, що проводять струм, а також самому усувати несправності електрообладнання для уникнення ураження електричним струмом.

Бути уважним, не займатись сторонніми справами й розмовами, не відволікати увагу інших.

1.6. Не стояти і не проходити під піднятим вантажем або поблизу нього.

Постійно виконувати правила техніки безпеки, утримувати своє робоче місце в чистоті й порядку, не загромаджувати проходи.

Палити в спеціально відведених місцях.

Помітивши порушення правил по техніці безпеки іншою особою або небезпеку для оточуючих, попередити цю особу або механіка про необхідність дотримання вимог, що забезпечують безпеку праці.

У випадку травмування або недомагання закінчити роботу, сповістити про це механіка і звернутися в медпункт.

# **Вимоги безпеки перед початком роботи**

Надіти робочий одяг. Застібнути або обв'язати обшлаги рукавів, заправити одяг так, щоб не було кінців, що розвиваються.

Оглянути робочий одяг, забрати всі предмети, що заважають при роботі. Робочий інструмент і пристрої розкласти в зручному й безпечному для користування порядку і перевірити справність.

Переконатися в тому, що робоче місце достатньо освітлене і світло не буде сліпити очі.

Перевірити наявність, справність і міцність кріплення огородження та інших частин, що обертаються.

Перевірити чи не обірваний провід заземлюючого пристрою і його з'єднання.

При закріпленні інструменту в шпинделі за допомогою клинків, гвинтів, планок та інших пристроїв ці елементи не повинні виступати поза межі шпинделя. У випадку неможливого виконання цієї вимоги поверхні вказаних елементів слід закривати захисним пристроєм.

Перевірити на холостому ходу справність верстату, про всі несправності сповістити механіка і до їх усунення до роботи на верстаті не приступати.

## **Вимоги безпеки під час роботи**

Знімаючи (згвинчуючи) патрон або планшайбу, необхідно обертати їх тільки вручну. Забороняється для виконання цієї операції включати шпиндель верстата.

Під час роботи верстата забороняється торкатися частин, що обертаються, вводити руку в зону їх руху, класти на верстат деталі та інструменти.

При обробці в'язких матеріалів (сталей) необхідно застосовувати різці зі спеціальною заточкою або пристрої, що забезпечують роздроблення стружки в процесі різання. При обробці крихких матеріалів і при утворенні роздрібненої на малі частини стружки повинні застосовуватись стружковідвідники.

Обробка металів, що утворюють зливну стружку, повинна проводитися із застосуванням стружколомачів для роздроблення стружки.

Обпиловка, поліровка, зачистка абразивним полотном деталей, що обробляються на верстатах, повинна проводитися за допомогою спеціальних пристроїв (інструменту) і методами, що забезпечують безпеку виконання цих операцій.

Прутковий матеріал, що подається для обробки на верстати, не повинен мати кривизни.

При обробці на високих швидкостях із метою безпеки необхідно користуватися обертовими центрами.

Для створення безпечних умов праці при обробці деталей великої довжини повинні застосовуватись люнети.

Перед кожним включенням верстату переконатися, що його пуск нікому не загрожує небезпекою.

Різальний інструмент підводити до деталі, яка обробляється плавно, без ударів і різкого натиску.

Вимкнення верстату необхідно здійснювати в наступних випадках: при тимчасовому закінченні роботи; при перерві в подачі електроенергії; для очищення, мащення і наладки верстату; при підтягуванні болтів, гайок, клинків та інших з'єднань деталей; при замірі деталей, які обробляються.

#### **Вимоги безпеки в аварійних ситуаціях**

Для уникнення травмування – вставляти або виймати деталі, які обробляються, із шпинделя дозволяється лише тільки після повної зупинки.

При встановленні деталі, яка обробляється в шпиндель верстату слідкувати за надійністю його кріплення й правильністю центрування.

У випадку поломки ріжучого інструменту вимкнути верстат. Під час роботи верстату не нахилятись близько до шпинделя і ріжучого інструменту.

Команду «Стій» виконувати швидко, хто б її не подав – це команда запобігання аварії та нещасних випадків.

Після вимикання верстату не допускається сповільнювати обертання шпинделя рукою або будь-яким іншим предметом.

При виявленні несправності негайно викликати пожежну бригаду і прийняти заходи по ліквідуванню пожежі наявними засобами пожежогасіння.

# **Вимоги безпеки після закінчення роботи**

Виключити електрообладнання.

Привести до ладу робоче місце. Прибрати інструмент, обладнання, пристрої у відведене для них місце.

Зняти спецодяг, помити лице, руки теплою водою з милом, при можливості прийняти душ.

Повідомити майстра про всі недоліки, які мали місце під час роботи.

#### **ВИСНОВКИ**

У даній дипломній роботі були використані раніше отримані знання щодо визначення технологічності деталі, вибору баз, методів обробки, з розрахунку режимів різання і норм технологічного часу.

У першому розділі виконано аналіз призначення та умов роботи деталі «Маточина», що входить до складу заднього провідного моста автомобілів. Визначено вибір методу виготовлення заготовки – лиття в піщані форми, та призначено припуски на механічну обробку, спроектовано послідовність оброблення деталі, розроблено маршрутну карту технологічного процесу.

У другому розділі виконано проектування спеціального верстатного пристосування для встановлення і закріплення деталі і спеціальне контрольновимірювальне пристосування.

У третьому розділі розраховано нормування технологічних операцій та описано організацію робочого місця верстатника.

В останньому розділі підняті проблеми охорони праці при роботи на ділянці механічної обробки деталей.

У пропонованому технологічному процесі, замість трьох токарних операцій застосовується токарний 8-ми шпиндельний напівавтомат.

Всі прийняті в процесі рішення спрямовані на скорочення верстатів, робочих, скорочення площі ділянки і витрат енергоносіїв, підвищення продуктивності праці і зниження собівартості обробки деталі.

#### **ПЕРЕЛІК ДЖЕРЕЛ ПОСИЛАННЯ**

- 1. Довідник технолога-машинобудівника. У 2-х т. За ред. Косилової А.Г. і Мещерякова Р.К .. - М .: Машинобудування, 2001г.
- 2. Косилова А.Д., Мещеряков Р.К., Калінін М.А. Точність обробки заготовок і припуски в машинобудуванні. Довідник технолога. - М .: Машинобудування,1985г..
- 3. Барановський Ю.В. Режими різання металів Машинобудування, 1972р.
- 4. Данилевський В.В. Технологія машинобудування М .: Вища школа, 1984р.
- 5. Допуски і посадки. Довідник. У 2-х ч. В. Д. Мягков, М. А. Палей, А. Б. Романов та ін. - Л .: Машинобудування, 1983р.
- 6. Єгоров М. Є. Основи проектування машинобудівних заводів. Вид. 6-е, переробки. і доп. Підручник для машиностроит. вузів. М., «Вища. школа », 1969р.
- 7. Корсаков В. С. Верстатні пристосування. М .: Машинобудування, 1978р.
- 8. Нефедов Н.Л. Дипломне проектування в машинобудівних техніку-мах М: Вища школа, 1986р.
- 9. Курсове проектування з технології машинобудування. / За заг. ред. А. Ф. Горбацевич. - Мінськ: Вища школа, 1975р.
- 10. Ансеров М. А. та ін. Пристосування для металорізальних верстатів. М: Машинобудування, 1966р.
- 11. Холщігін В.С .; Волков Н.Ф. Розрахунок міжопераційних припусків. Методичний посібник. ВАМК 1986р.
- 12. Корчемкін А.Д. Режими різання металів, НІІТавтопром Москва 1995р.
- 13.Безопасность жизнедеятельности. Учебник для вузов / Под общ. ред. С.В.Белова, 2-е изд., испр. И доп. - М.: Высшая школа, 1999. – 448 с., ил.
- 14.Кукин, П.П. Безопасность жизнедеятельности. Безопасность технологических процессов и производств. / П.П. Кукин, В.Л. Логин, Е.А. Подгорных и др. – М.: Высшая школа, 1999. – 318 с., ил.
ДОДАТКИ